V 1.0 $1011010111001000000110000100011010$   $^{\circ}$ E-NIK, 201 $1011010011111101101000110011001$ **Objektumorientált ProgramozásVI.**Metódusok Paraméterek átadása Programozási tételekFeladatok

V 1.0**Hallgatói Tájékoztató<sup>A</sup> jelen bemutatóban található adatok, tudnivalók és információk <sup>a</sup> számonkérendő anyag vázlatát képezik. Ismeretük szükséges, de nem elégséges feltétele <sup>a</sup> sikeres zárthelyinek, illetve vizsgának. Sikeres zárthelyihez, illetve vizsgához <sup>a</sup> jelen bemutató tartalmán felül <sup>a</sup> kötelező irodalomként megjelölt anyag, <sup>a</sup> gyakorlatokon szóban, illetve <sup>a</sup> táblán átadott tudnivalók ismerete, valamint <sup>a</sup> gyakorlatokon megoldott példák és az otthoni feldolgozás céljából kiadott feladatok önálló megoldásának képessége is szükséges.**ÓE-NIK, 20112011 101 001 11 11 1101 1101 000 11001 1001 100 100

V 1.0 $1011010111001000000110000100011010$   $6$  -NIK, 2011  $011000111111011010001100110001$ **Objektumorientált ProgramozásVI.**Metódusok Paraméterek átadása Programozási tételekFeladatok

- **Metódusok**• **A metódus egy kódblokk, amely utasítások sorozatát**
- **tartalmazza.**
- • **A program azáltal futtatja ezeket az utasításokat, hogy "meghívja" a metódust és megszabja a szükséges paramétereit.**
- **C#-ban minden futtatandó utasítás egy metódusban helyezkedik el.**
- –**Eddigi programjainkat a Main() metódusba írtuk…**
- •**A többször használt kódrészeket írjuk metódusba.**
- –**"Copy-Paste" helyett**
- V 1.0– **Célszerű a hosszú metódusok feldarabolása az egyszerűbb értelmezés céljából**ÓE-NIK, 20114

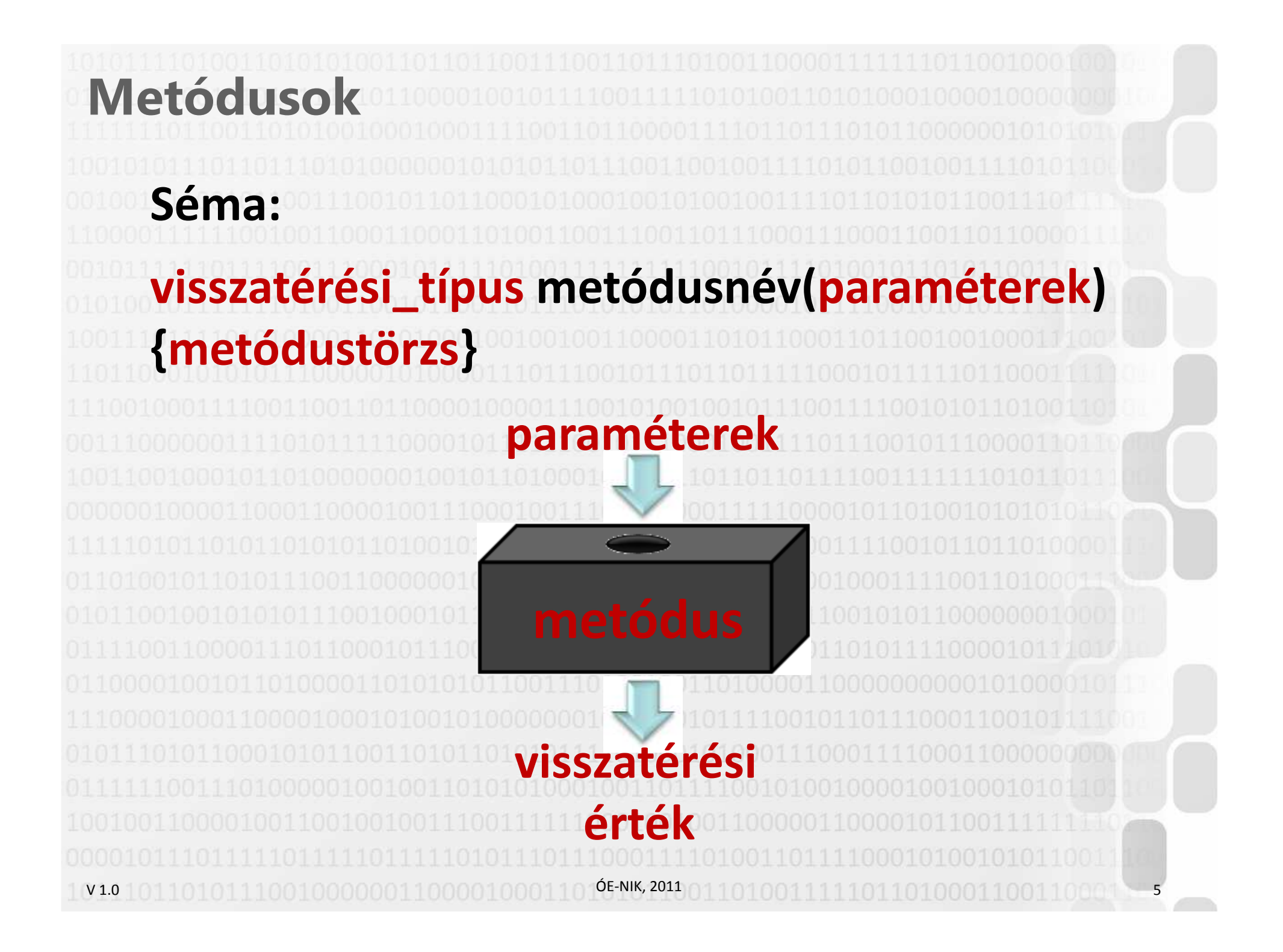

### V 1.0**Metódusok típusa**• **A típus a visszaadott érték típusa vagy "void", ha nem adunk vissza semmit.**• **Egy metódusnak legfeljebb egy visszatérési értéke van.** – **… de az lehet pl. tömb is…** • **A visszatérési típus előtt állhatnak különféle módosítók.** – **Pl. static, abstract, override, new, láthatóságot jelző kulcsszavak. Részletesen később.**ÓE-NIK, 20115.611.1011.0011.11.11.11.011.011.00011.10011.1001010.0001

V 1.0**Metódustörzs**• **A metódushoz tartozó utasítások, amelyek használhatják a metódusnak átadott paramétereket.**• **A metódus visszatérési értékét a "return" kulcsszó után adjuk meg. Ennek hatására a metódusból azonnal visszatérünk a hívóhoz akkor is, ha még lennének további utasítások a return után.**• **Ha a metódus több ágon érhet véget, akkor mindegyik ág végére szükséges return!**• **Visszatérési érték nélküli (void) metódusnál – ha a program mindig a metódustörzs fizikai végénél fejeződik be – a return utasítás nem kötelező.** ÓE-NIK, 20117

### **Változók hatóköre**

- **Egy blokkban deklarált változók csak a deklarálástól kezdve a blokk végéig elérhetőek.**
- – **Következmény: az egyik metódusban deklarált x változó nem ugyanaz, mint a másik metódusbeli x változó.**
- **A hívó környezet változói nem érhetőek el a metódusban.**
- – **Ezért szükséges a paraméter átadás és a visszatérési érték.**

ÓE-NIK, 2011

8

– **Közös adat használható: globális változók, használatuk nem javasolt**

V 1.0

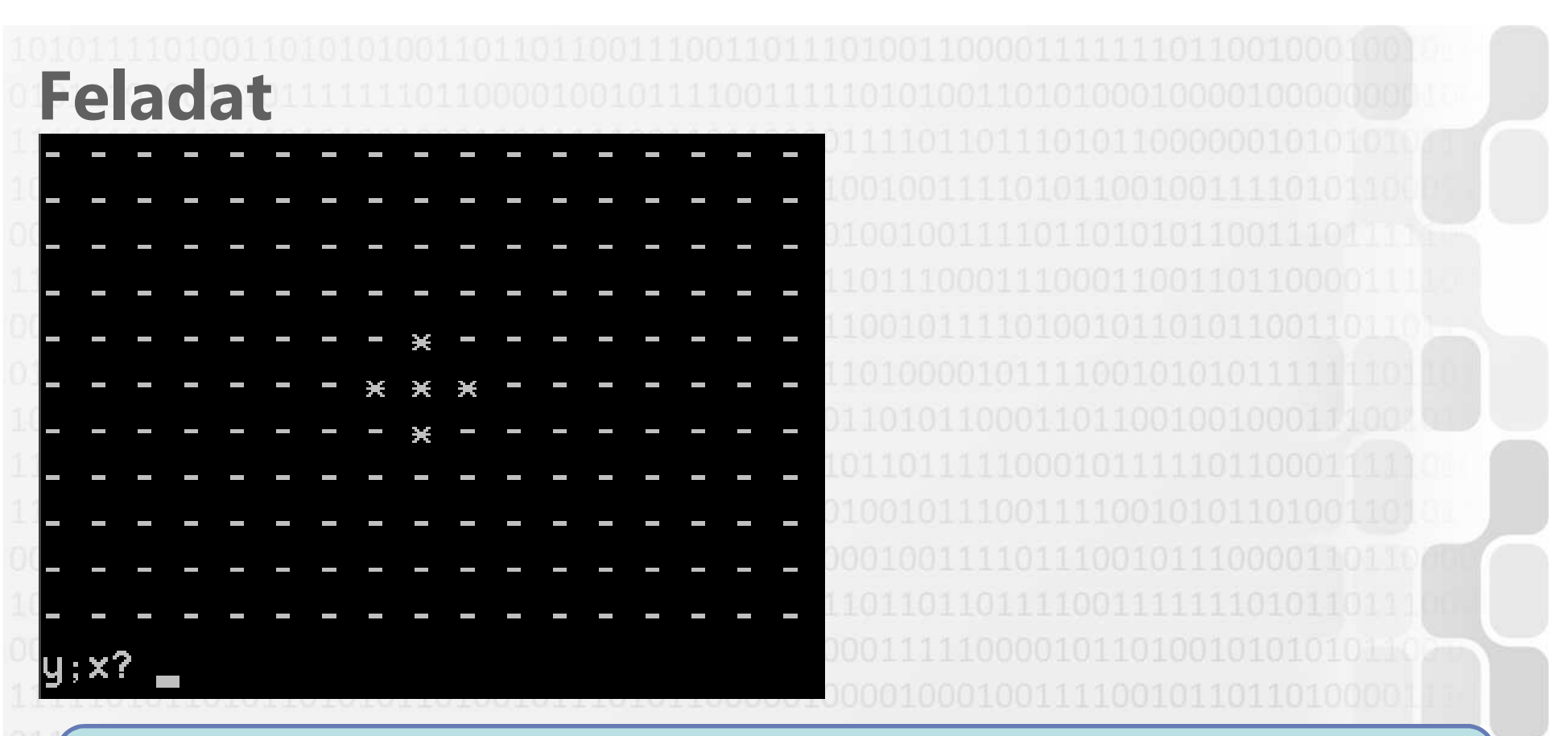

**A felhasználó minden lépésével kiválaszt egy mezőt. Ekkor a mező és annak szomszédjai az ellentettjükremódosulnak.**

**Használjunk paraméter nélküli metódusokat!**

V 1.0ÓЕ-NIK, 2011 01 01 001 11 11 10 11 01 0001 1001 10001 - 9 V 1.0 ÓE-NIK, 2011 <sup>10</sup> **Objektumorientált ProgramozásVI.**Metódusok Paraméterek átadása Programozási tételekFeladatok

V 1.0**Egyszerű példa**• **Feladat: téglalap területének számítása metódussal** static int terület(int a, int b) // paraméterek átadása { return a \* b; }static void Main(string[] args) { <mark>int</mark> egyikoldal = 5; <mark>int</mark> másikoldal = 7; Console.WriteLine("A téglalap területe: " + terület(egyikoldal, másikoldal)); Console.ReadLine();}ÓE-NIK, 201111

V 1.0**Metódusok paraméterei**• **A paramétereknél megadandó a típus és az a név, amelyen a metódustörzsben a paraméterre hivatkozunk.**• **A paraméter átadásnak kétféle módja van: érték szerinti és cím szerinti.**• **Érték szerinti: a paraméterként megadott változóról másolat készül, a metódusban ezzel a másolattal dolgozunk. Tehát ha a metódusban megváltoztatjuk a paraméter értékét, az az eredetire nincs hatással, a hívó környezetben nem érvényesül.**• **Cím szerinti: egy referenciát adunk át a paraméterként megadott változóra, nem készül másolat, tehát a metódusban változtatható a paraméter értéke, és ez a hívó környezetben is érvényesül.**ÓE-NIK, 201112

### **Metódusok paraméterei**

• **Az érték szerinti paraméter átadás az alapértelmezett.** Referencia típusú változóknál az érték szerinti paraméter átadás azt jelenti, hogy a változóban tárolt cím másolódik le és adódik át, azaz ha a metódusban módosítjuk a referencia által hivatkozott objektumot, annak a hatása kívül is látszik.

V 1.0• **Ha érték típusú paramétert szeretnénk cím szerint átadni (hogy a metódusban megváltoztatható legyen az értéke), arra a** *ref* **vagy az** *out* **kulcsszó használatával van lehetőség.**• **DE: két fajta változótípus van: érték és referenciatípus 4 fajta paraméterátadási mód** ÓE-NIK, 201113

V 1.0**Értéktípusok érték szerinti paraméterátadásastatic void novel(int bemenet) {bemenet++;}static void csere(int elso, int masodik) {int temp = elso; elso = masodik;masodik = temp;}ÓE-NIK, 2011** 14

V 1.0**Értéktípusok érték szerinti paraméterátadásastatic void Main(string[] args) {int a = 42, b = 23; novel(a);csere(a, b);}**• **A híváskor a két változó értékéről másolat képződik, és a másolat kerül át paraméterként a hívott eljárásokba**• **A hívott eljárásokban a paraméterek módosítása semmilyen hatással nincs ezen változók értékére**ÓE-NIK, 201115

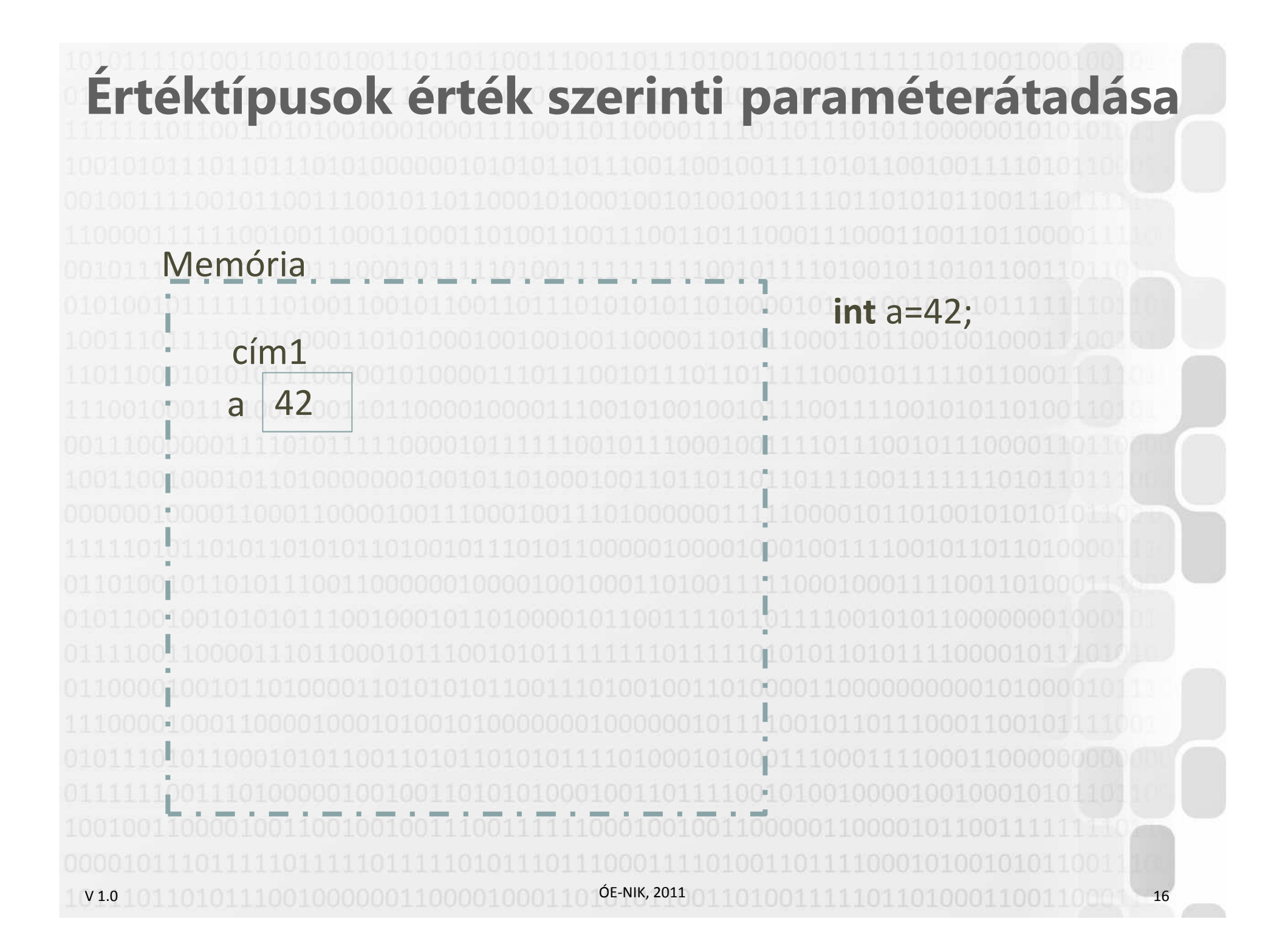

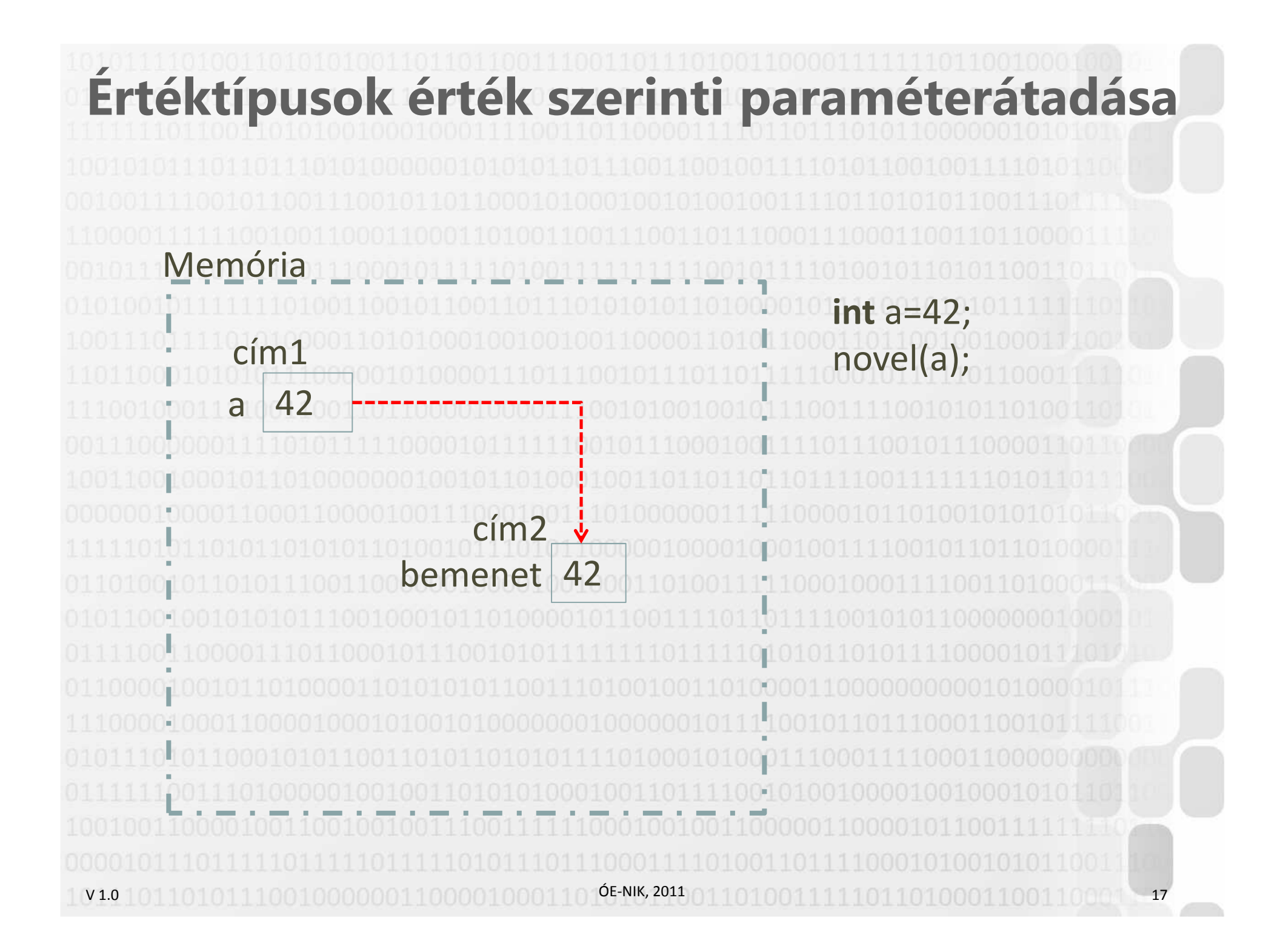

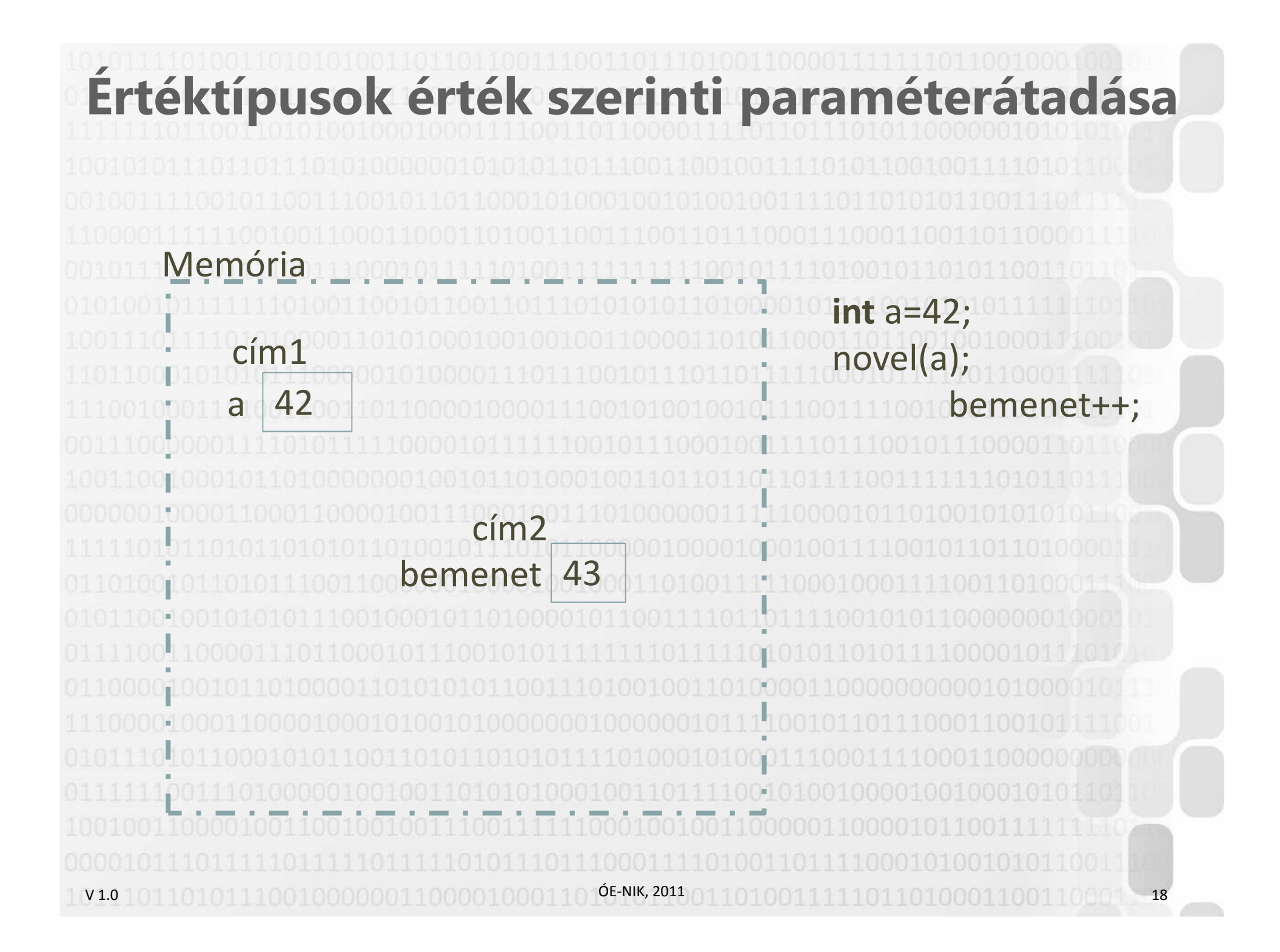

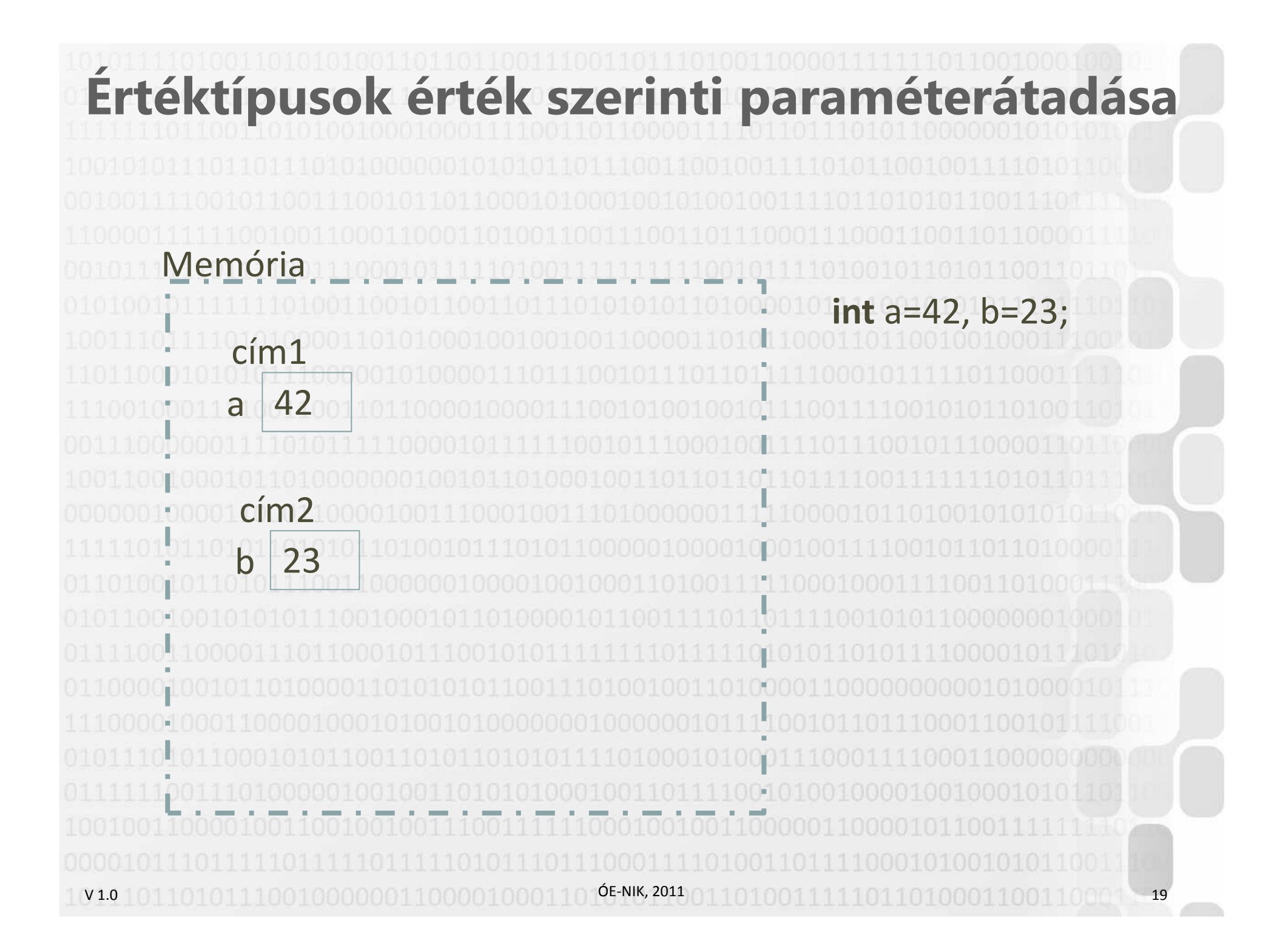

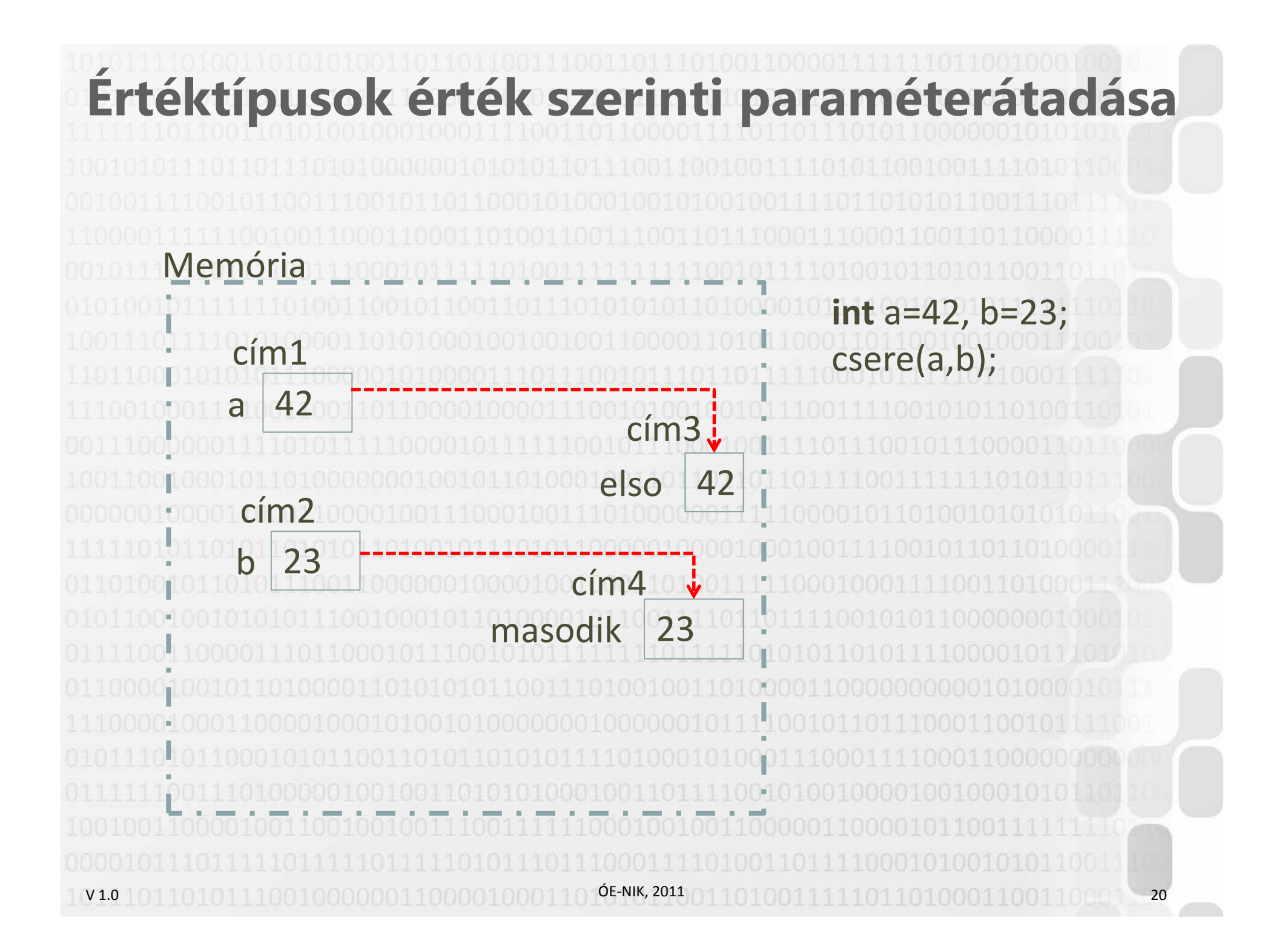

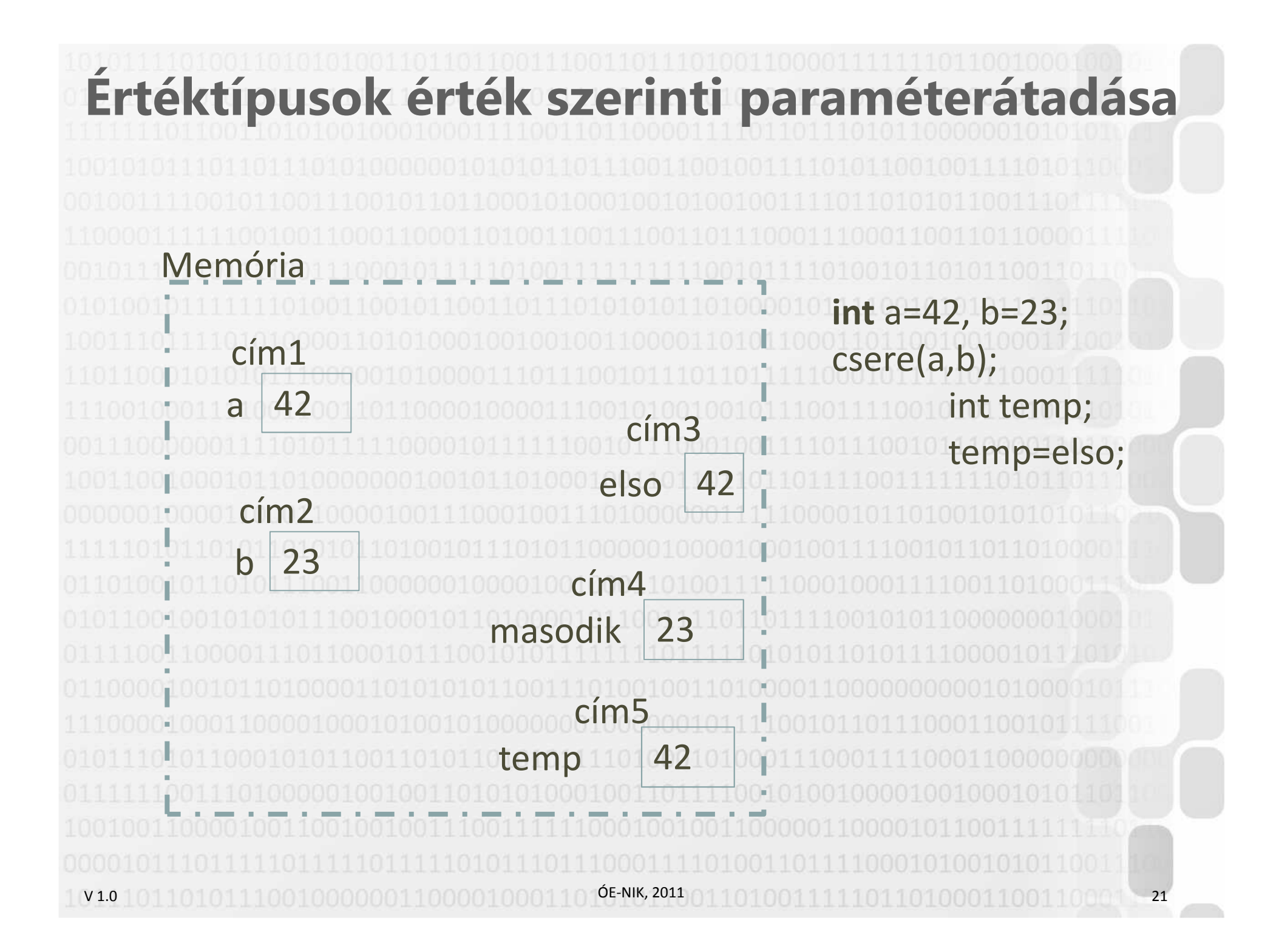

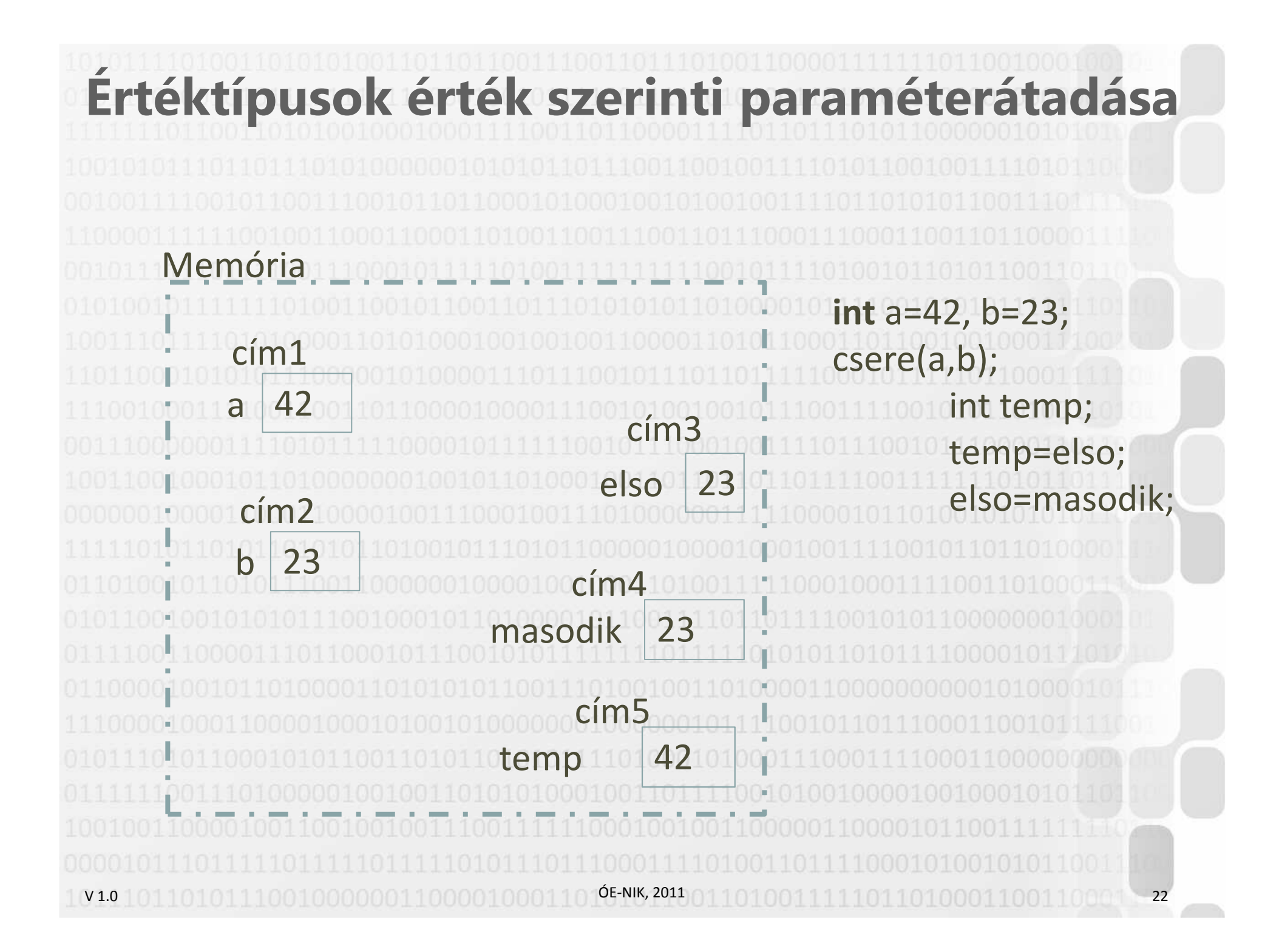

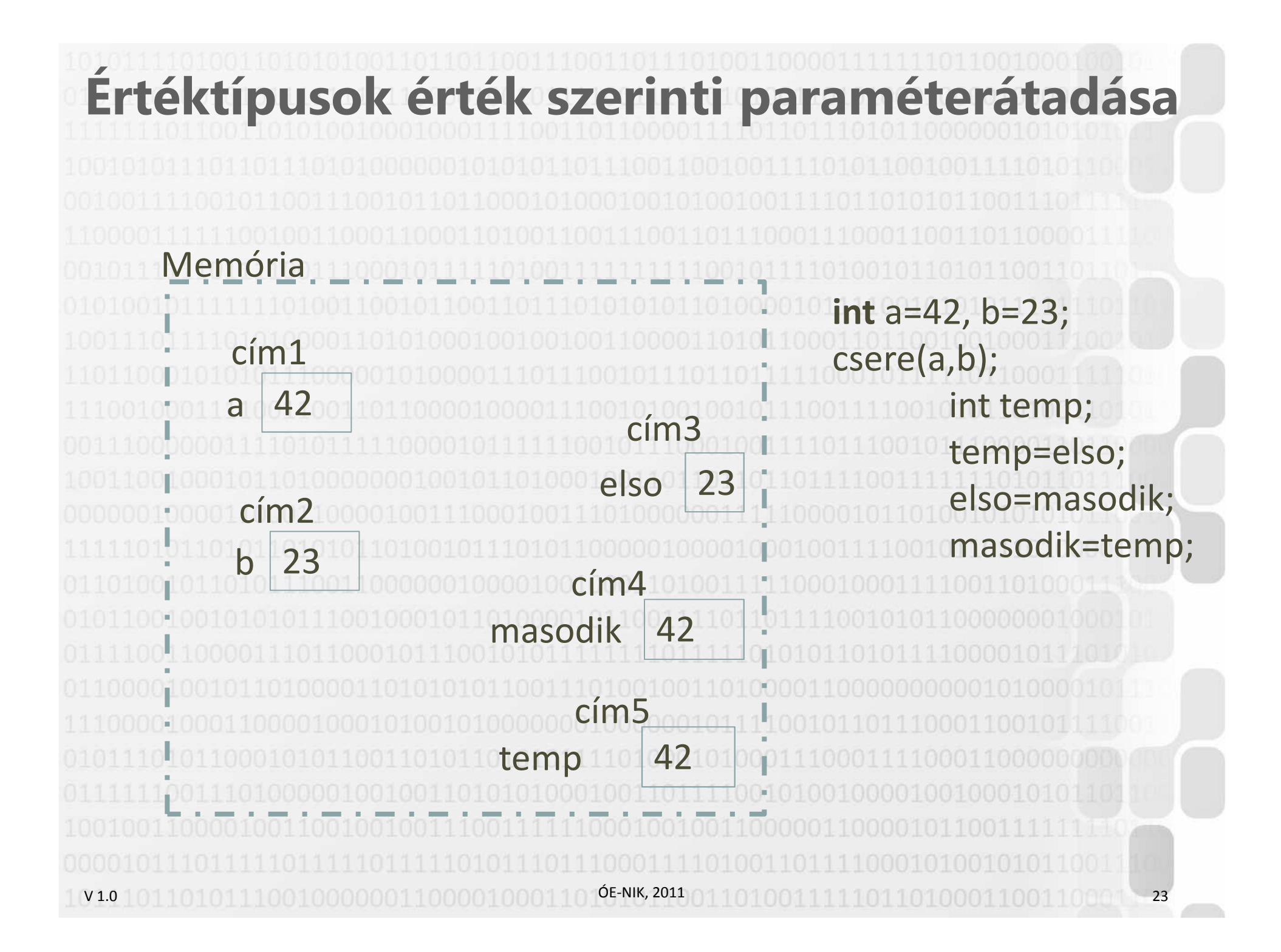

V 1.0**Értéktípusok cím szerinti paraméterátadásastatic void novel(ref int bemenet) {bemenet++;}static void csere(ref int elso, ref int masodik) {int temp = elso; elso = masodik;masodik = temp;}ÓE-NIK, 2011** 24 V 1.0**Értéktípusok cím szerinti paraméterátadásastatic void Main(string[] args) {int a = 42, b = 23; novel(ref a); csere(ref a, ref b); }**• **A híváskor a két változó CÍMÉRŐL másolat képződik, és a CÍM kerül át paraméterként a hívott eljárásokba** • **A hívott eljárásokban a paraméterek módosítása gyakorlatilag ezen változók módosítását jelenti**ÓE-NIK, 201125 25 26 26 26 27 28 29 20 20 20 20 20 20 20 20 20 21 22 23

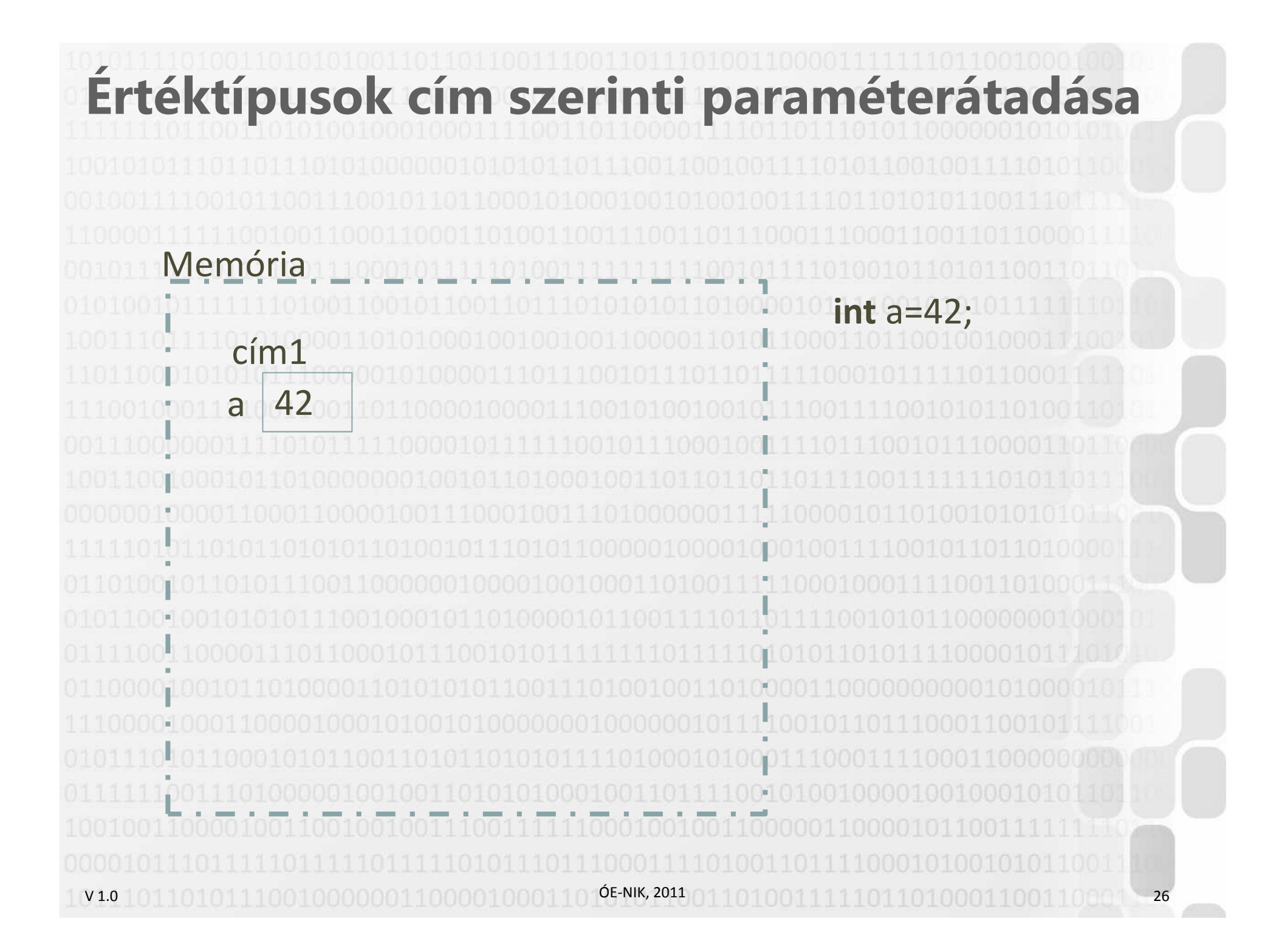

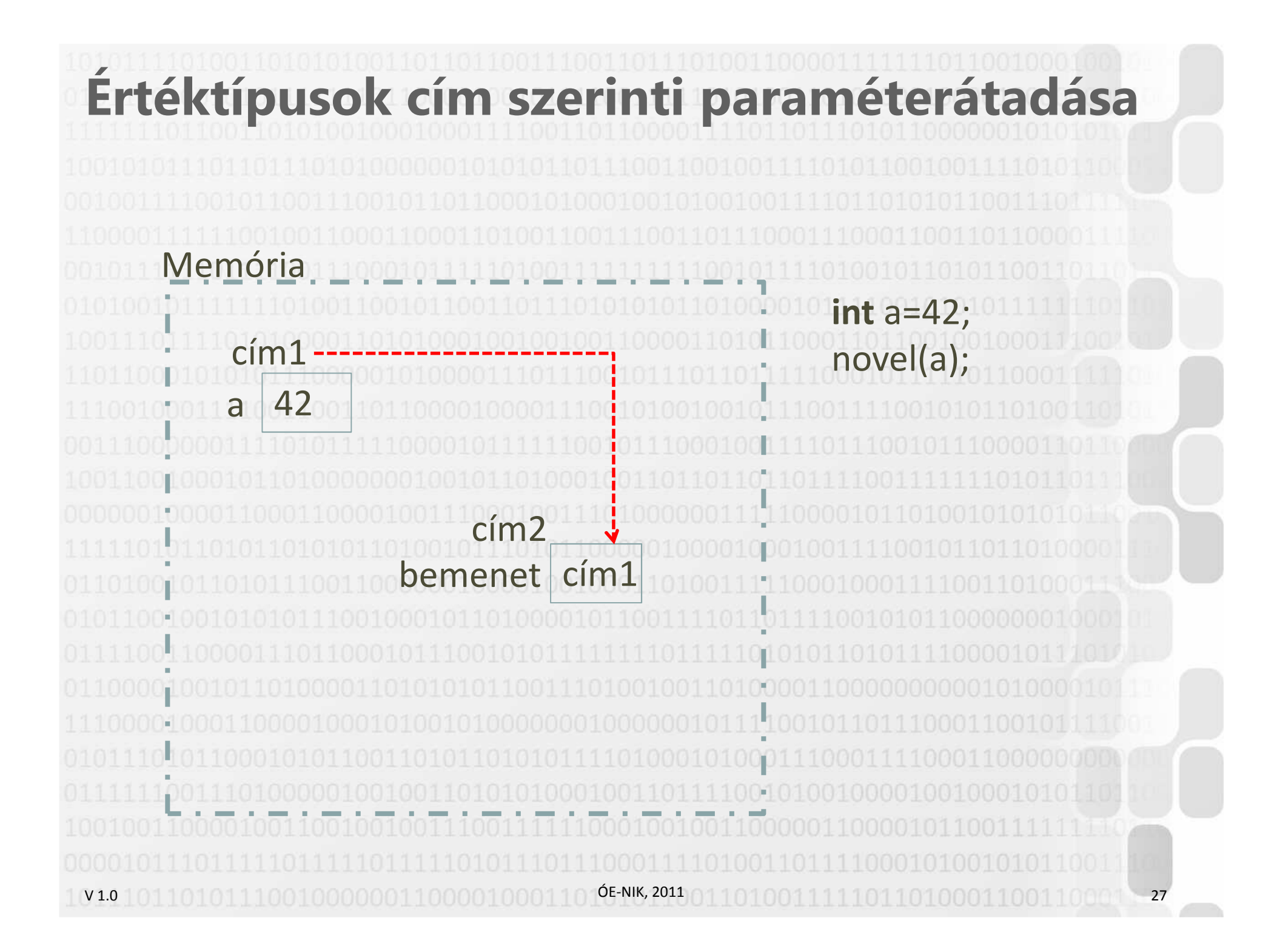

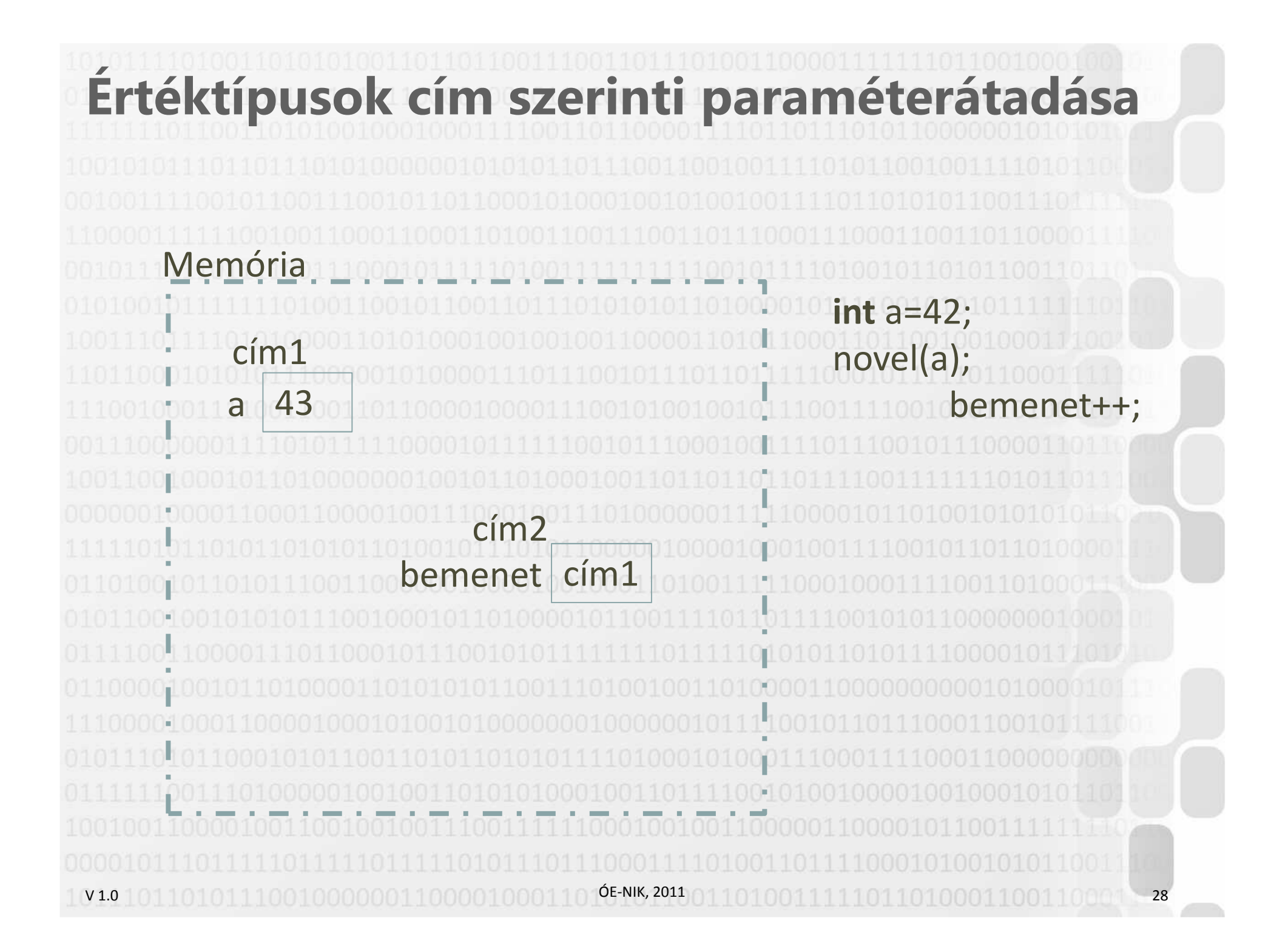

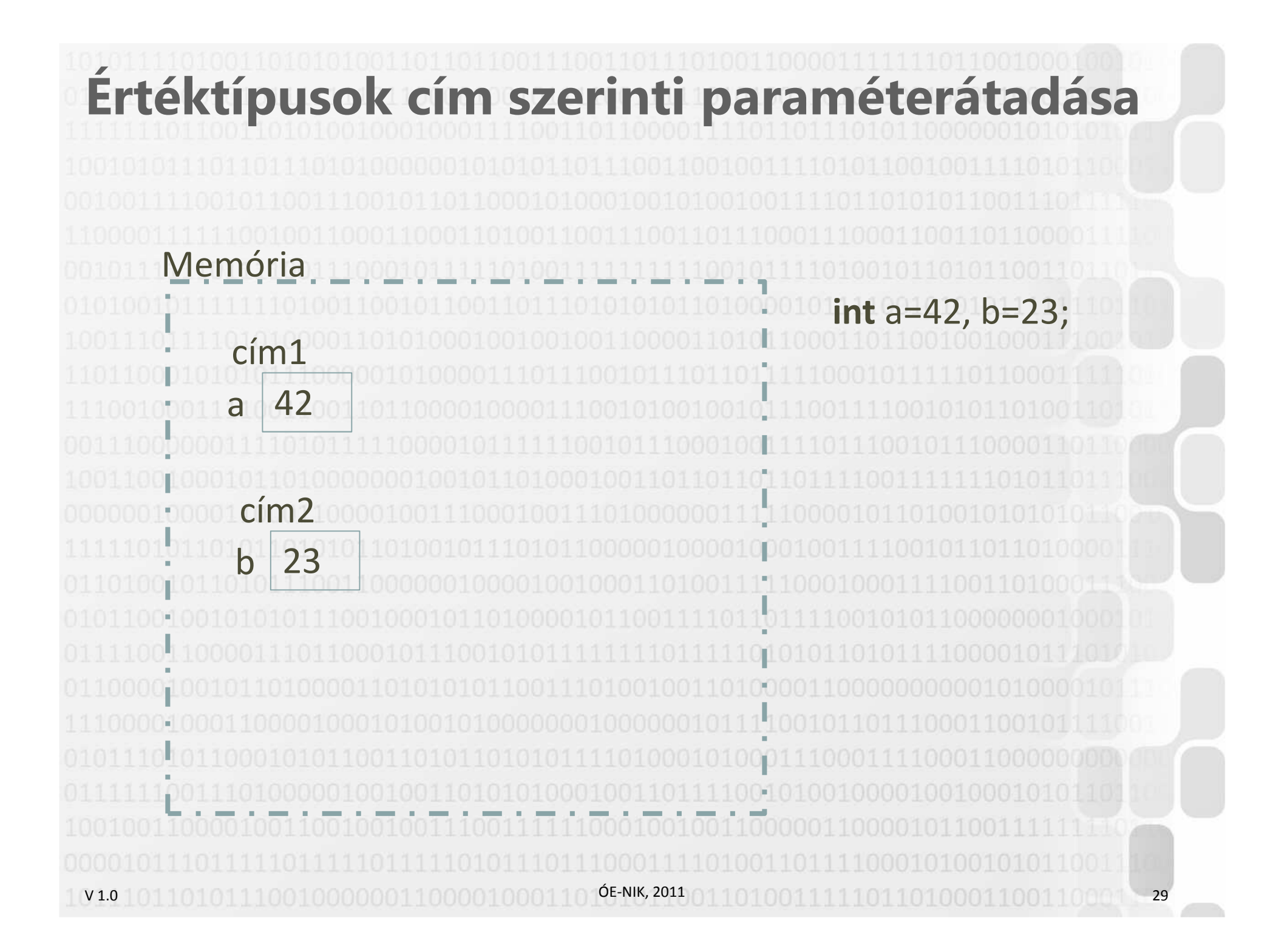

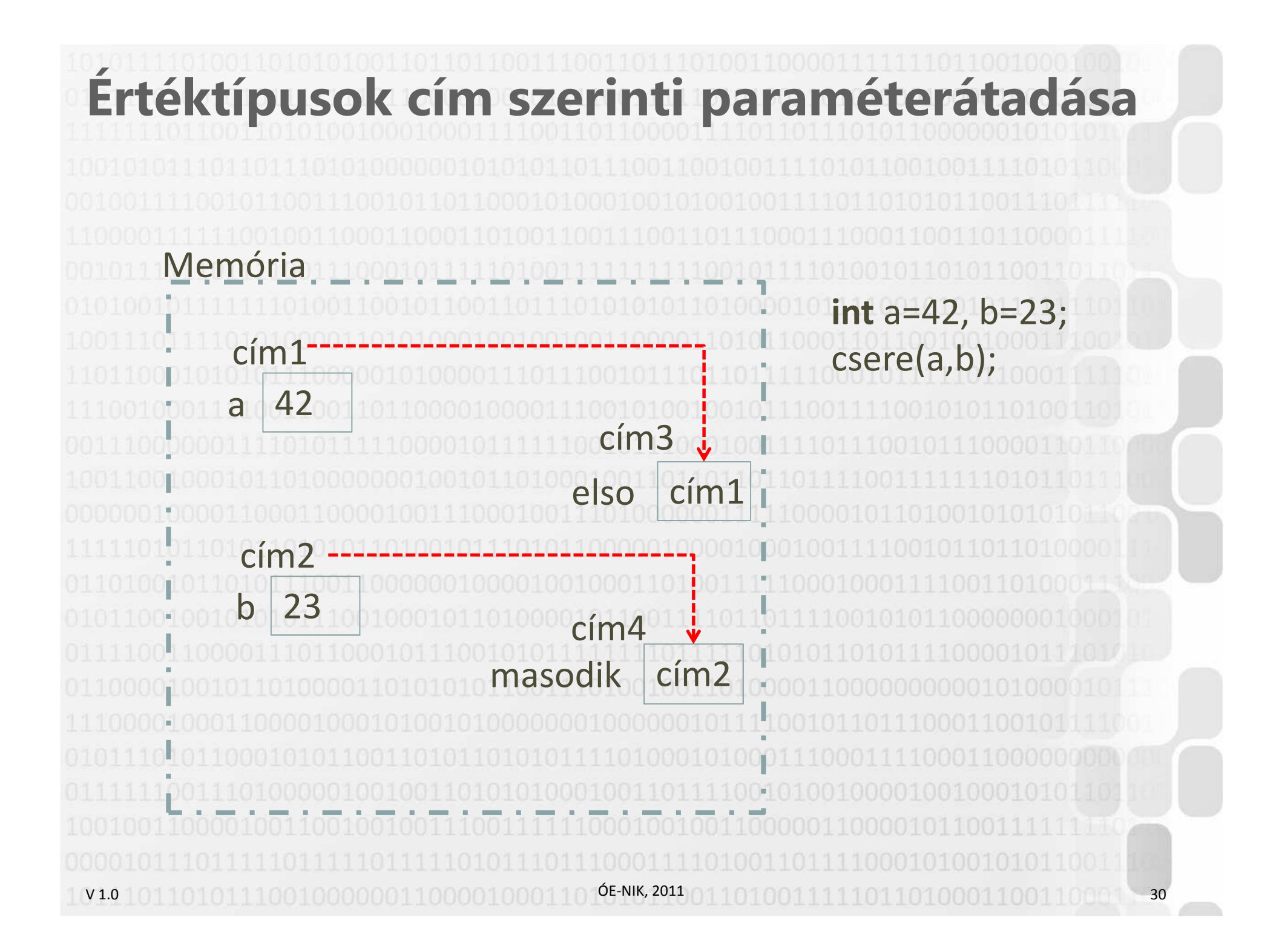

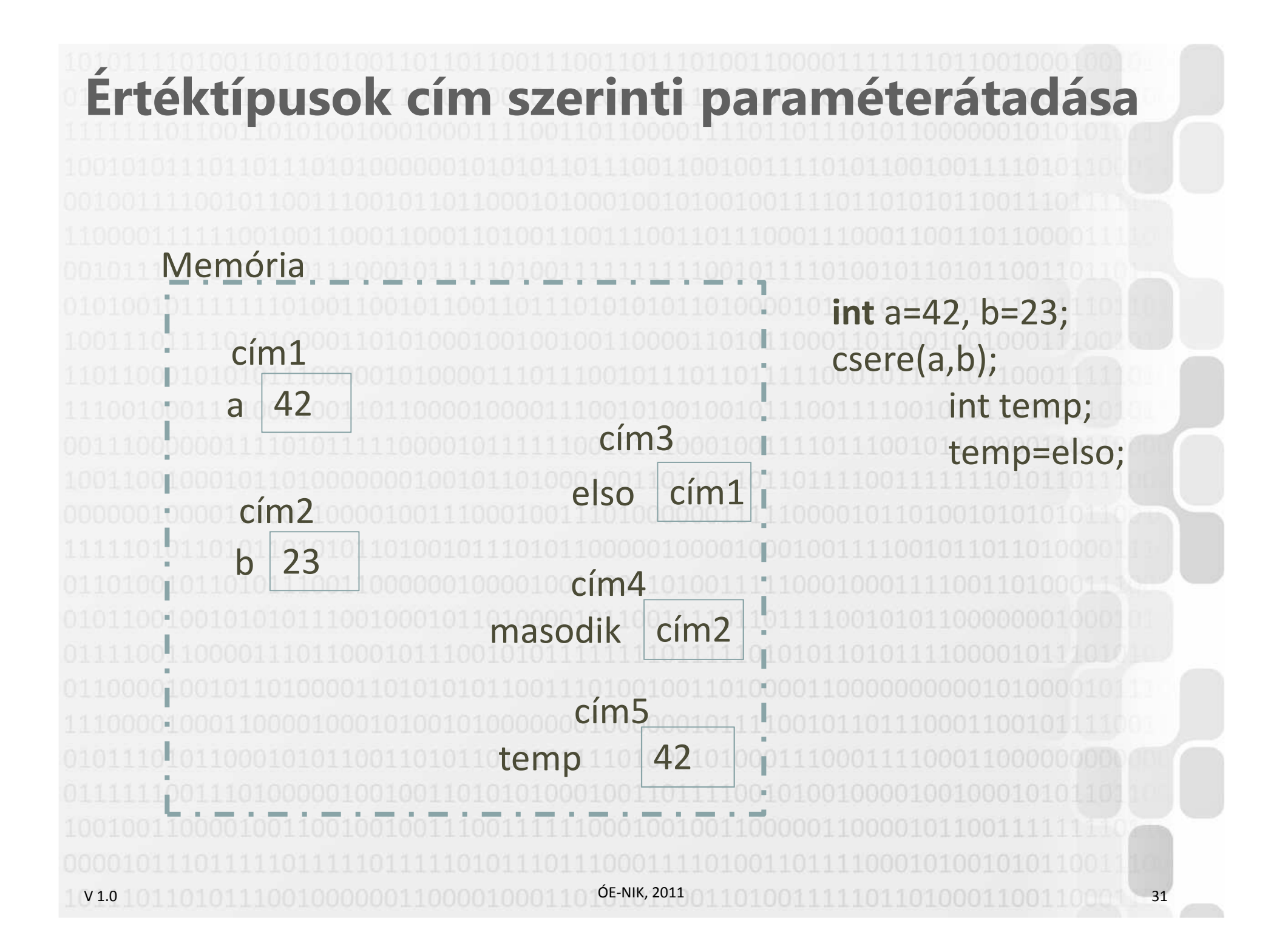

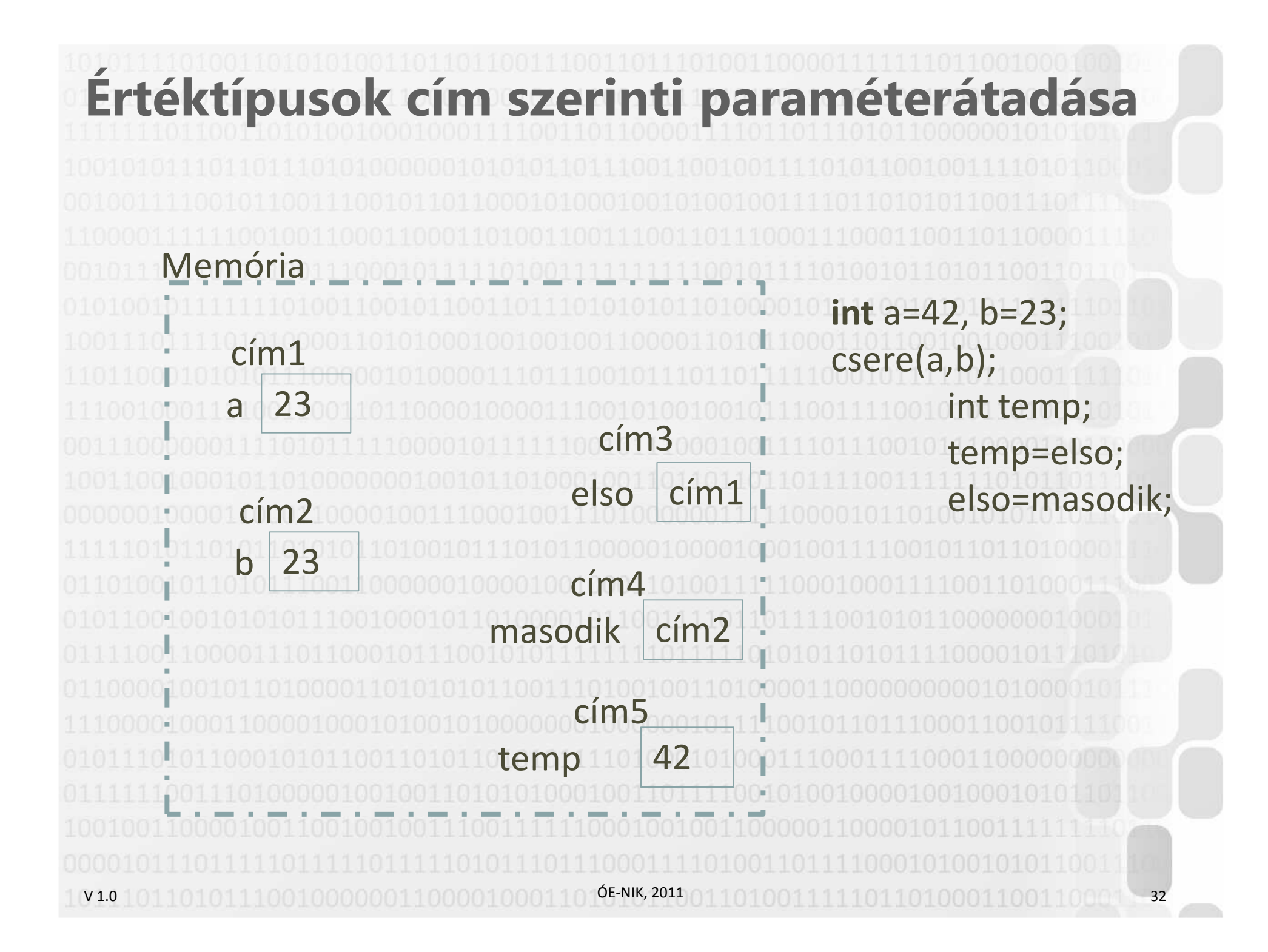

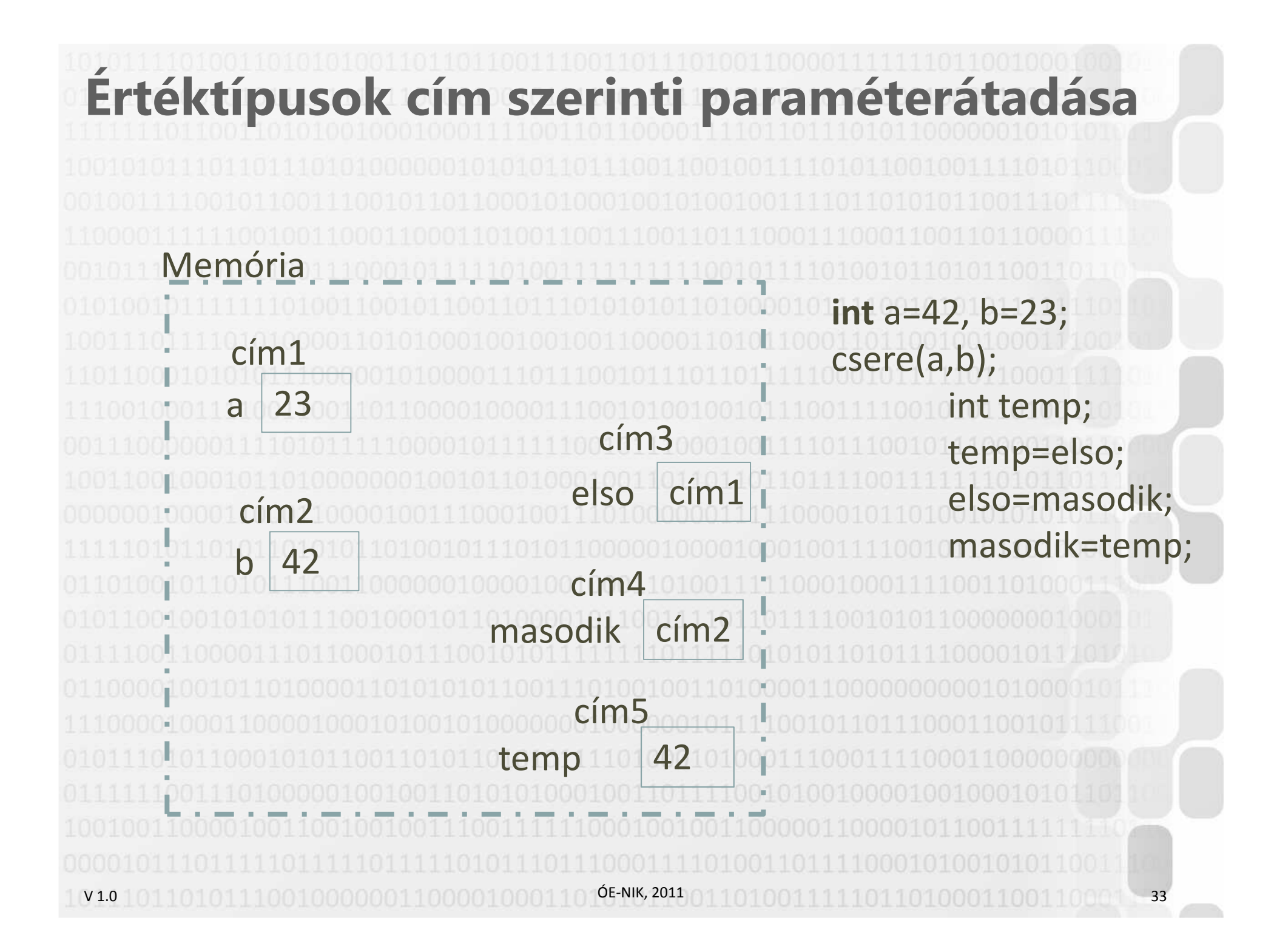

V 1.0**Ref.típusok érték szerinti paraméterátadásastatic void tombkez1(int[] arr) {arr[1] = 42;}static void tombkez2(int[] arr) {arr = new int[3] { 23, 23, 23 }; }ÓE-NIK, 2011** 34 V 1.0**Ref.típusok érték szerinti paraméterátadásastatic void Main(string[] args) {int[] t = { 3, 4, 5 };tombkez1(t);tombkez2(t);}**• **Az elv ugyanaz: híváskor a változó értékéről másolat képződik, és az érték kerül át paraméterként a hívott eljárásba de most az érték egy cím!** • **A hívott eljárásokban a nem lehet módosítani ezt a változót de a hivatkozott memóriaterületet IGEN** ÓE-NIK, 201135

**Ref.típusok érték szerinti paraméterátadása**Memória**int[]** t= {3, 4, 5}; cím2cím13t cím2 t450000 11100 œ  $\frac{1}{2}$  $10$  OE-NIK, 2011 V1.0 101101011100100000011000010001 1010001100110001 36 V 1.0**Ref.típusok érték szerinti paraméterátadása**Memóriat cím2cím1arr cím2cím3**int[]** t= {3, 4, 5}; tombkez1(t); $\bigcirc$  ÓE-NIK, 2011 10001100110001 37 3cím254

**Ref.típusok érték szerinti paraméterátadása**Memória**int[]** t= {3, 4, 5}; cím2cím1tombkez1(t);3t cím2 arr[1]=42;t4250000 cím3 cím2arrU.  $\bigcirc$  ÓE-NIK, 2011 V 1.038 V 1.0**Ref.típusok érték szerinti paraméterátadása**Memóriat cím2cím1arr cím2cím3**int[]** t= {3, 4, 5}; tombkez1(t);arr[1]=42;tombkez2(t);arr=new int[3] { 23, 23, 23};ÓE-NIK, 20111010001100110001 39 3cím254223cím42323

V 1.0**Ref.típusok érték szerinti paraméterátadása**Memóriat cím2cím1arı cím4cím3**int[]** t= {3, 4, 5}; tombkez1(t);arr[1]=42;tombkez2(t);arr=new int[3]{ 23, 23, 23};ÓE-NIK, 20111010001100110001 40 3cím254223cím42323

V 1.0**Ref.típusok cím szerinti paraméterátadásastatic void tombkez1(ref int[] arr) {arr[1] = 42;}static void tombkez2(ref int[] arr) {arr = new int[3] { 23, 23, 23 }; }**ÓE-NIK, 201141 101 001 111 101 101 0001 1001 100 1 100 2 V 1.0**Ref.típusok cím szerinti paraméterátadásastatic void Main(string[] args) {int[] t = { 3, 4, 5 };tombkez1(ref t); tombkez2(ref t); }**• **Az elv ugyanaz: híváskor a változó CÍMÉRŐL másolat képződik, és a CÍM kerül át paraméterként a hívott eljárásokba Referenciára mutató referencia** • **A hívott eljárásokban ezt a változót és a hivatkozott memóriaterületet is lehet módosítani**ÓE-NIK, 201142 10100111110110100011001100110

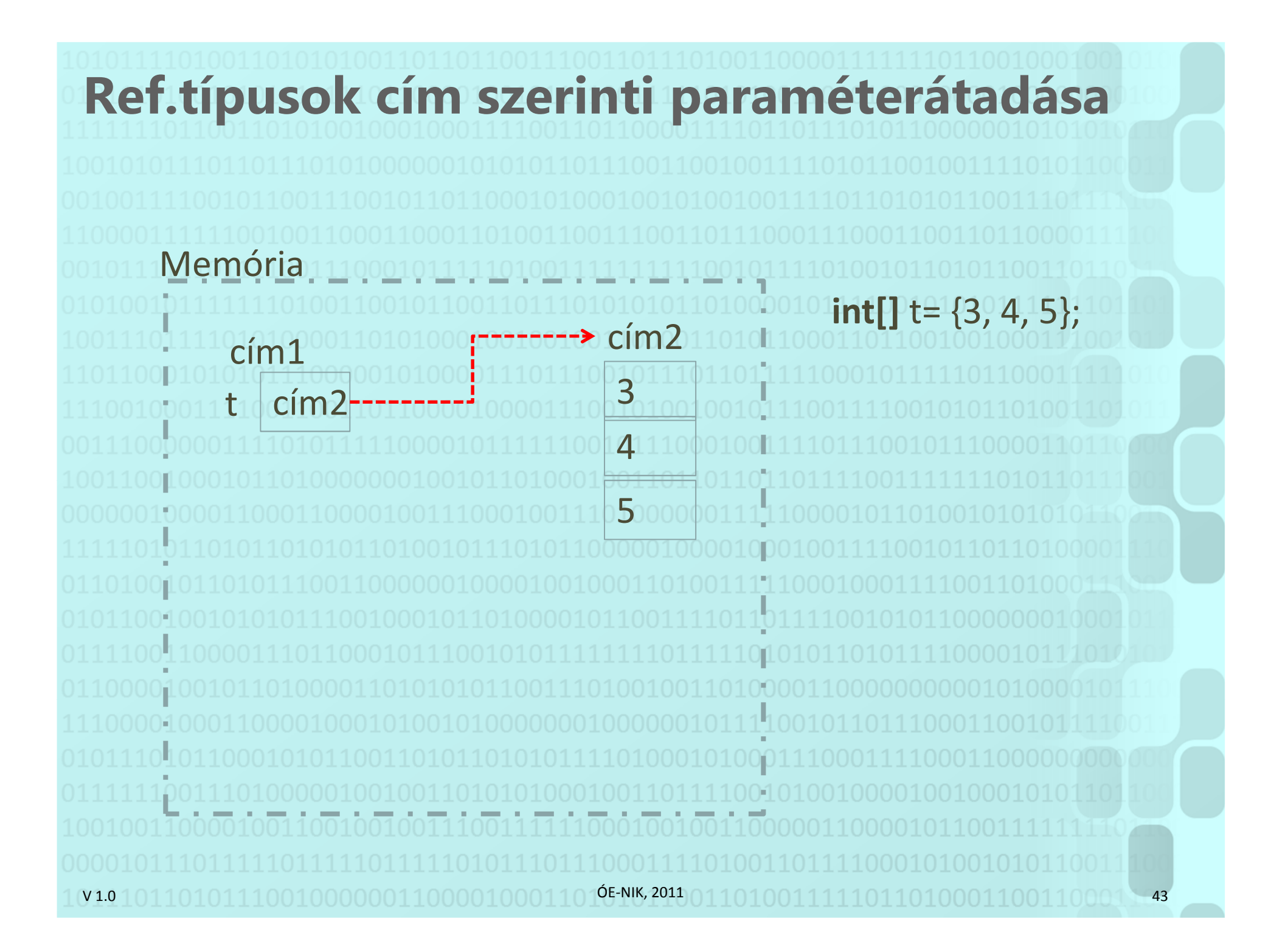

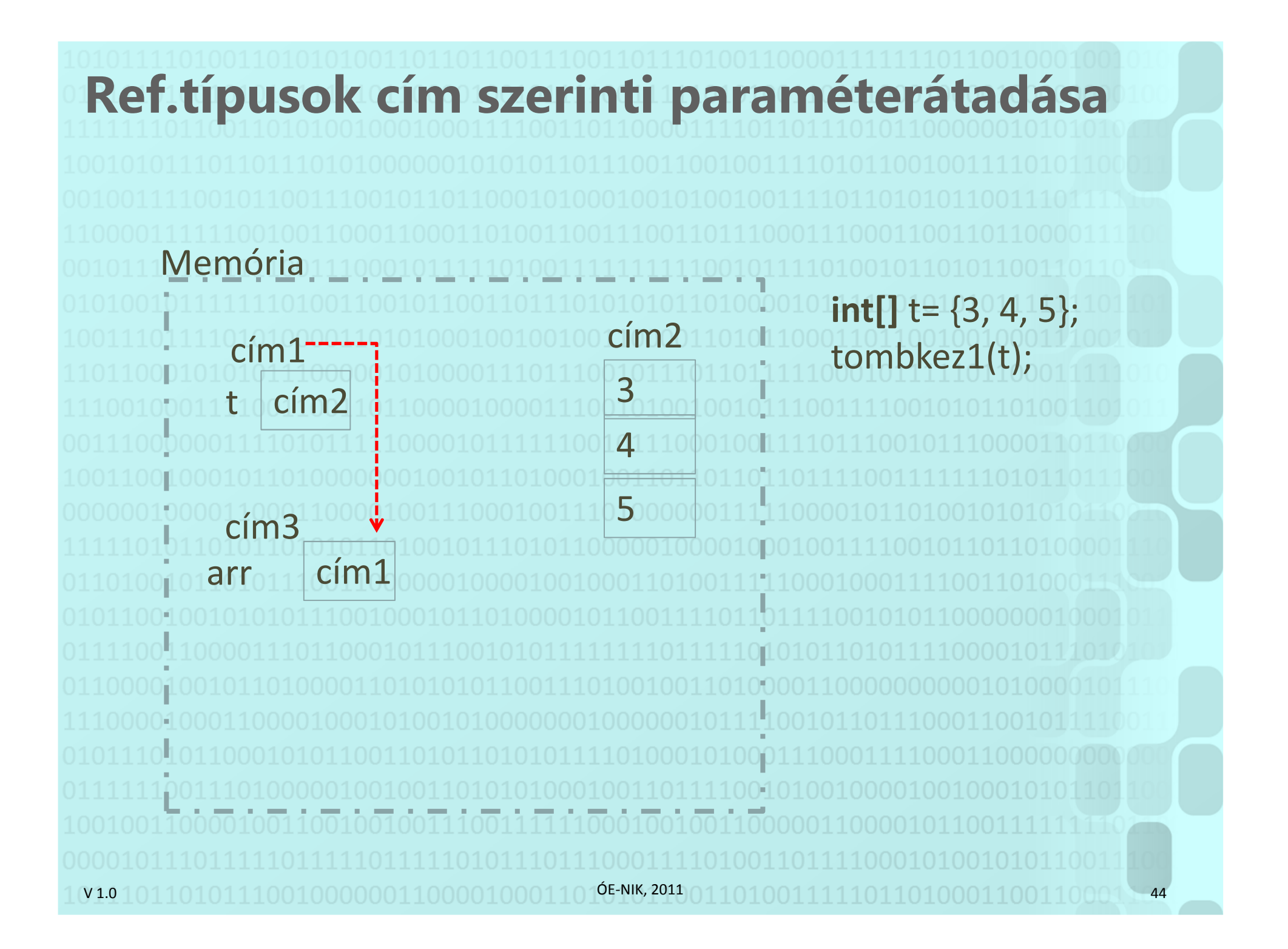

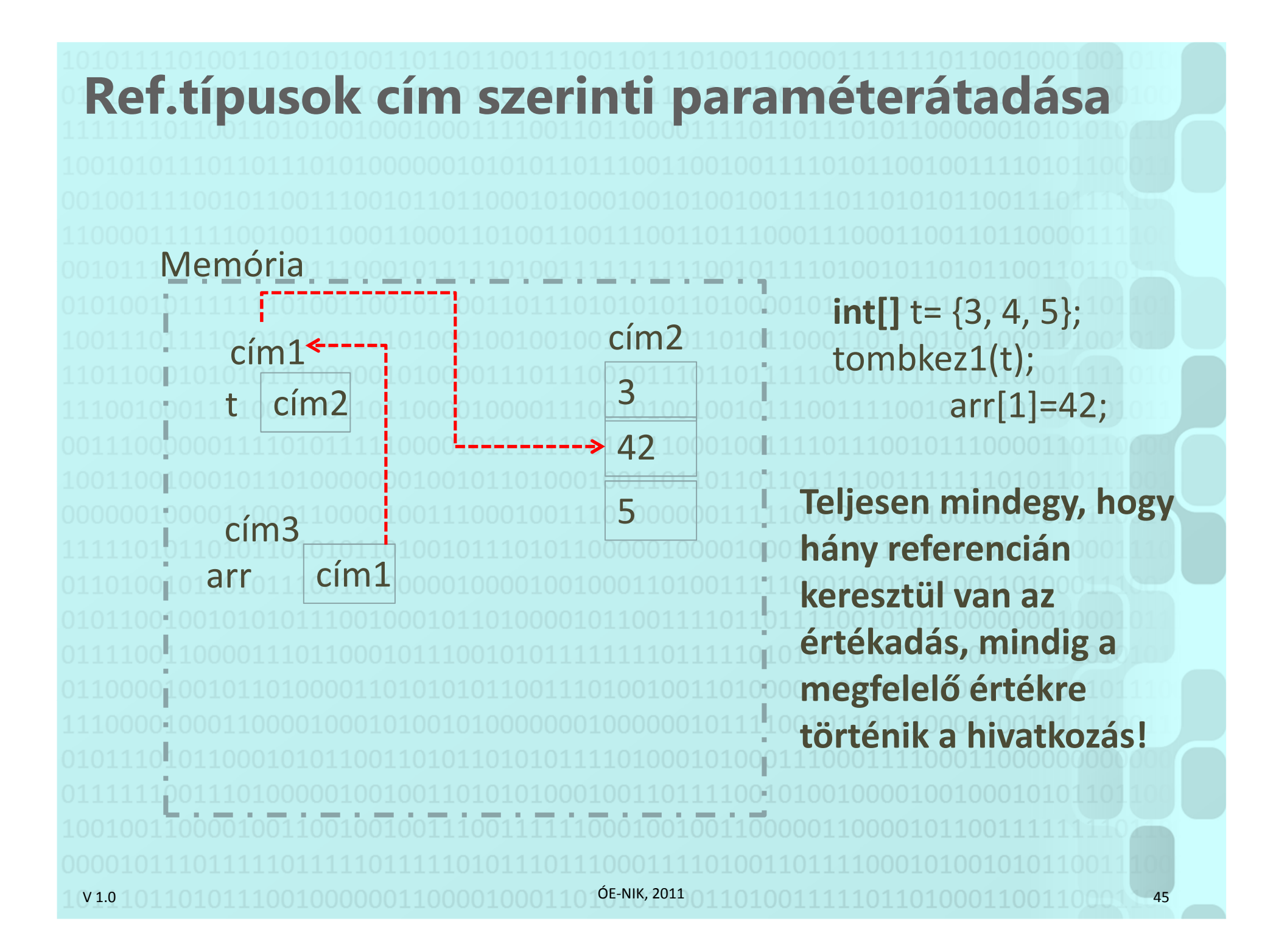

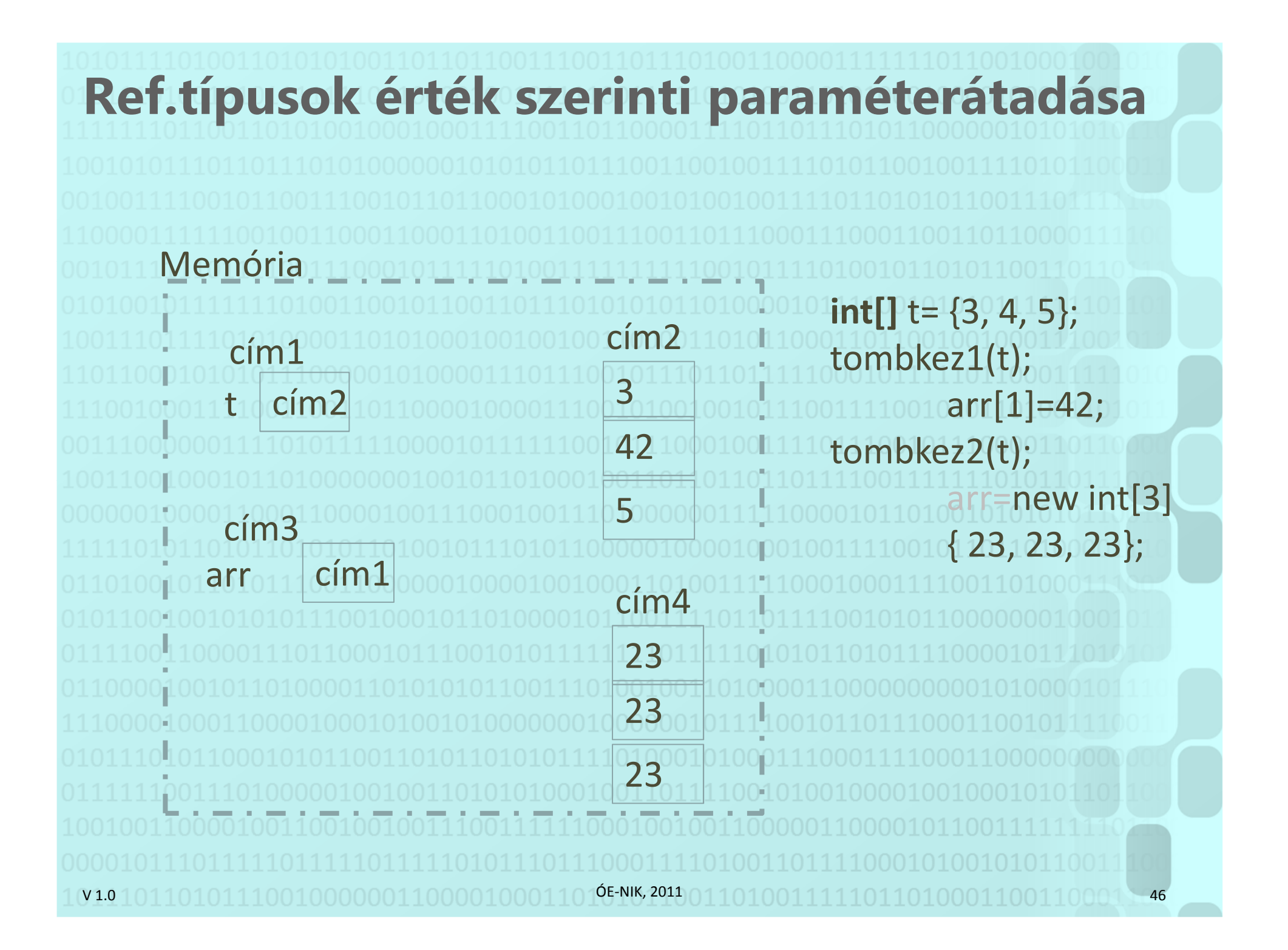

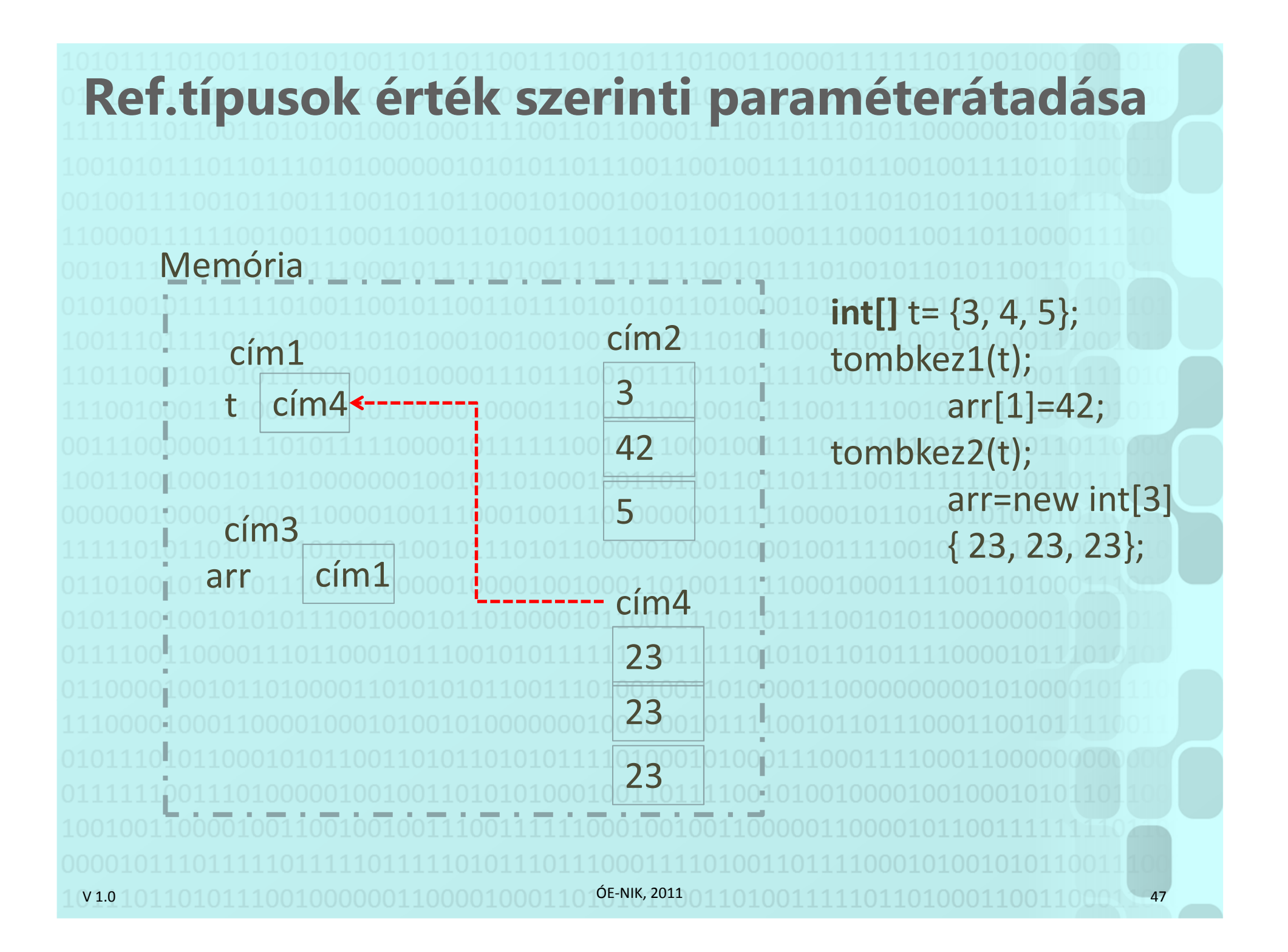

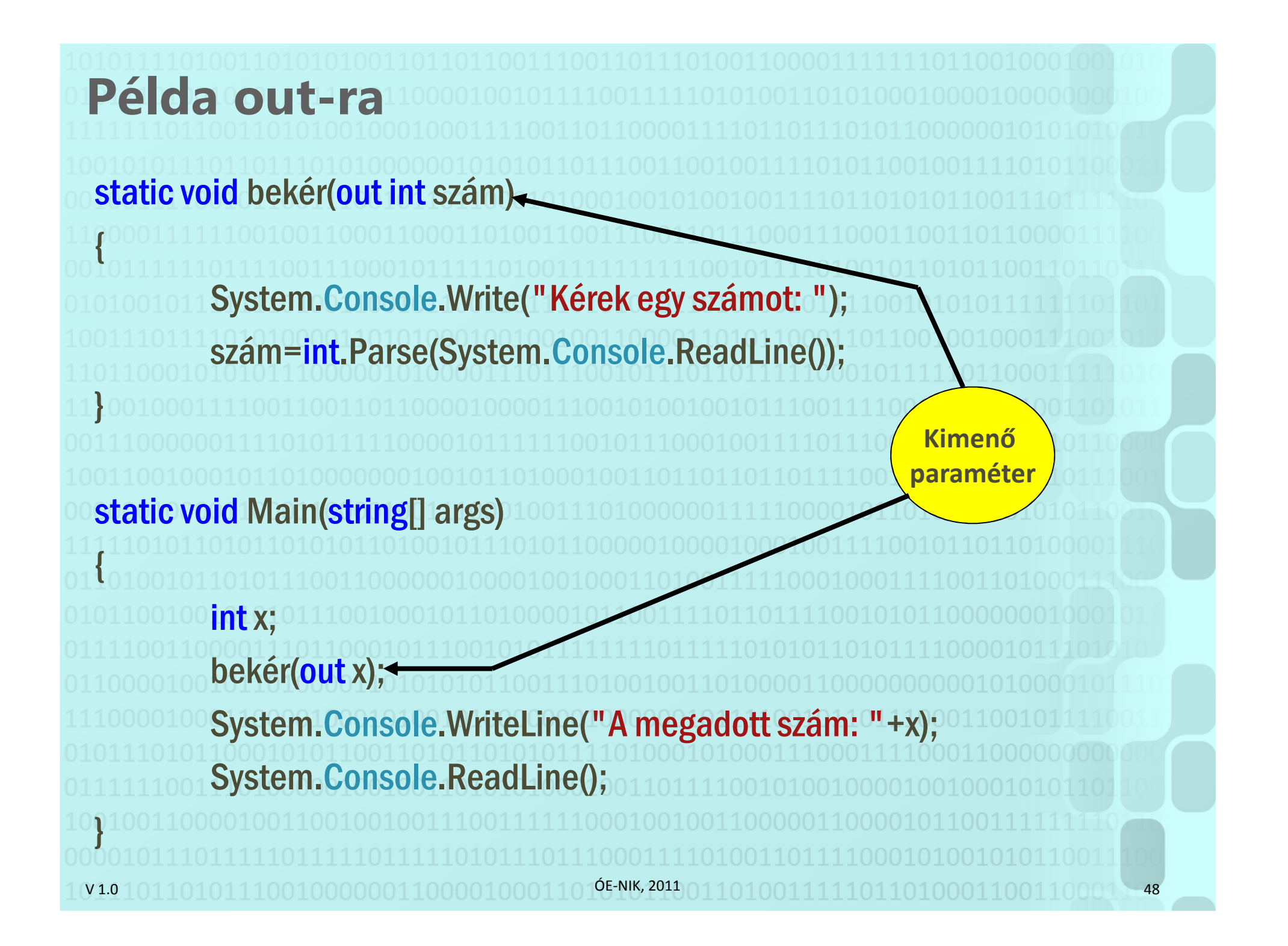

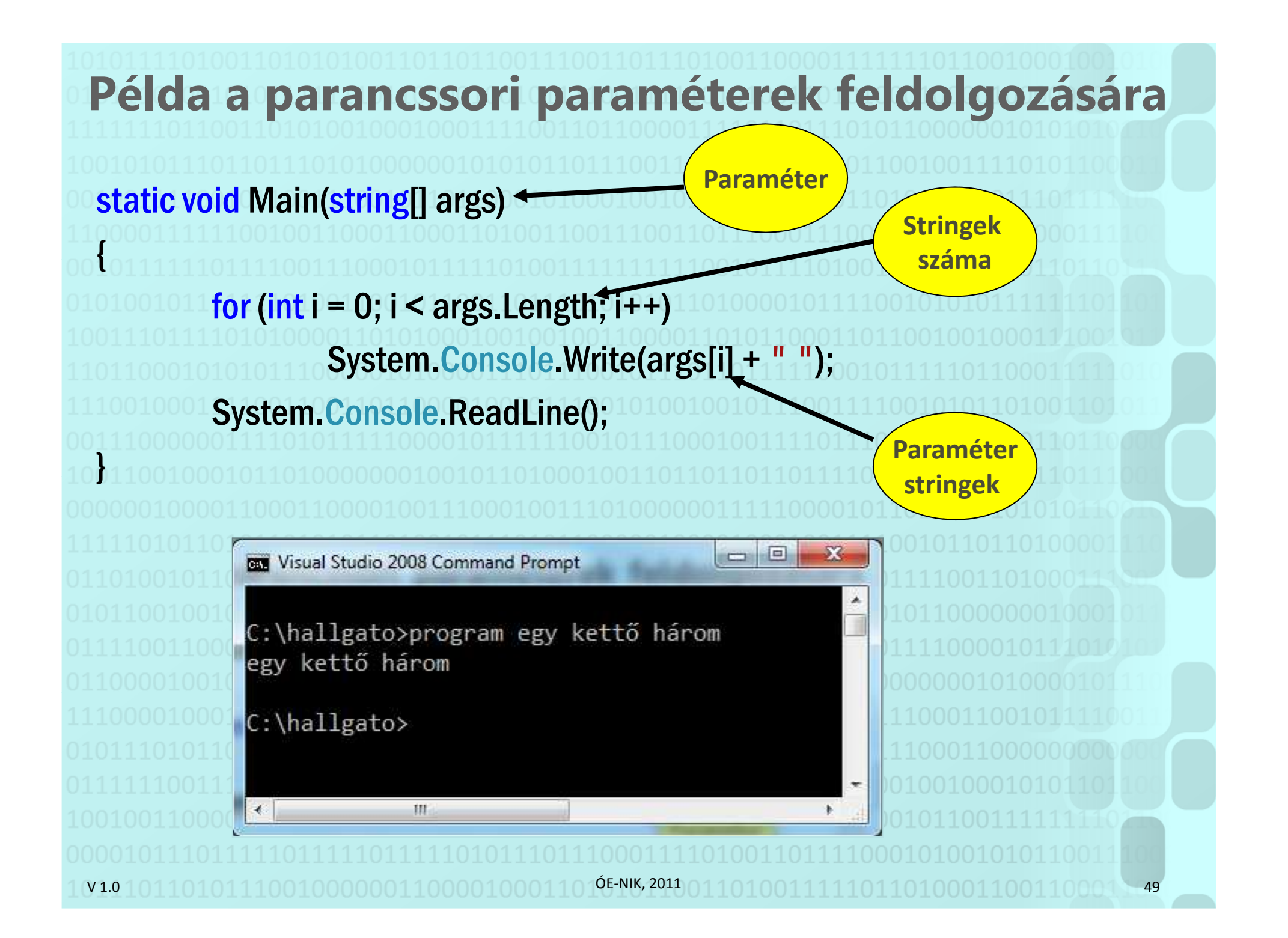

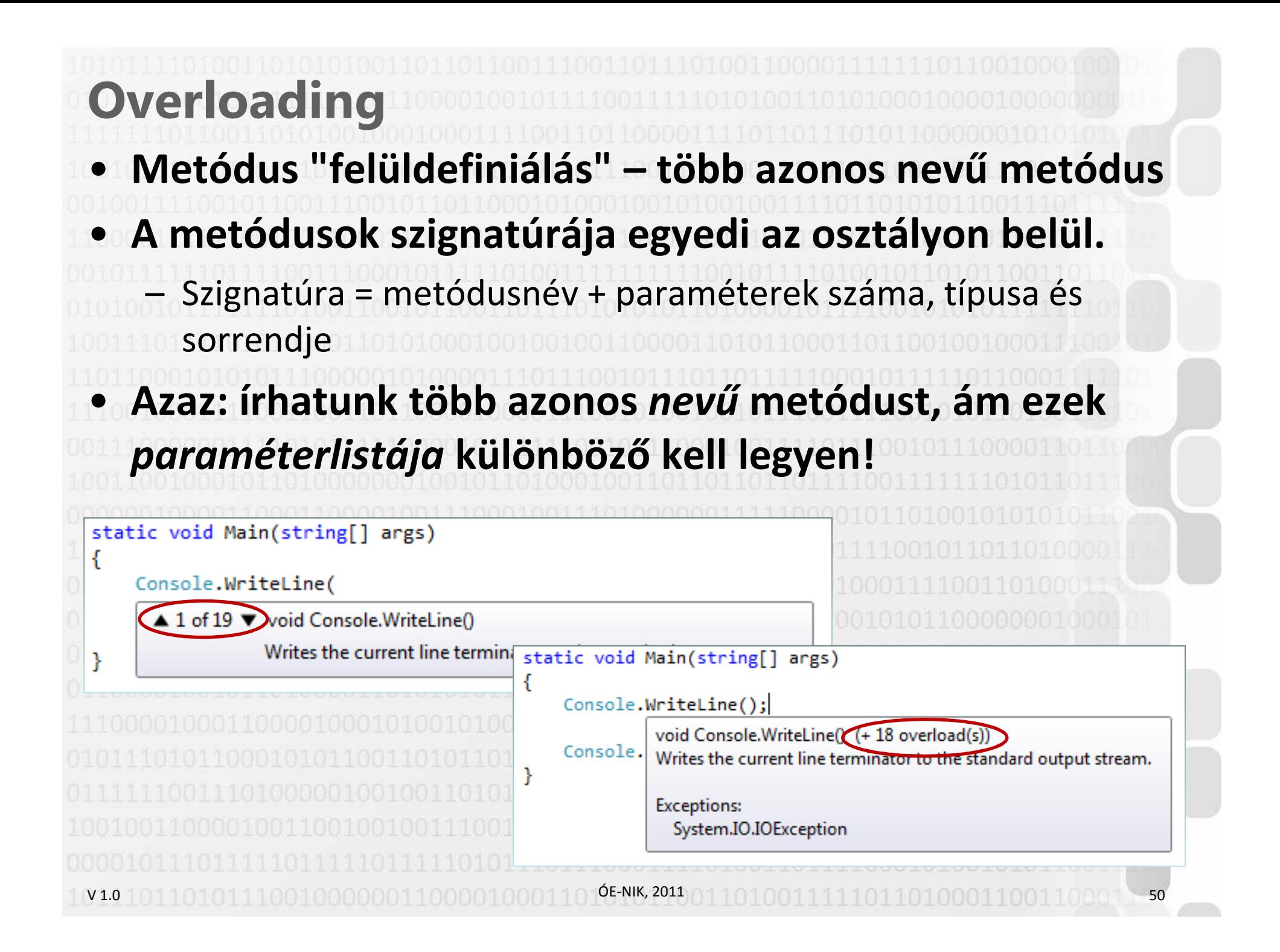

V 1.0 $101101011100100000011000010001101$ ÓE-NIK, 2011 $011010011111011010001100110001$  , 51 **Objektumorientált ProgramozásVI.**Metódusok Paraméterek átadása Programozási tételekFeladatok

### **Programozási tételek**

### • **Egy adott feladatosztályba tartozó összes feladatra megoldást adó algoritmus.**

V 1.0– pl.: a keresés tétel bármilyen elemsorozatban bármilyen feltételnek megfelelő elemek keresésére használhatóÓE-NIK, 201152

V 1.0**Sorozatszámítás** $\bullet$  **Bemenet: A: Feldolgozandó tömb N: Tömb elemeinek száma**Eljárás Sorozatszámítás(A, N, R) $R := R_0$  Ciklus i := 1-től N-igR := R művelet A[i]Ciklus végeEljárás vége• **Figyelem! Indexelés 1-től N-ig!** ÓE-NIK, 2011 53• **Kimenet: R: Művelet eredménye**

V 1.0**Sorozatszámítás: példa**• **Számítsuk ki egy int tömb elemeinek összegét. (Indexelés 0-tól (N-1)-ig!)**static int szumma(int[] tömb) {<br>{ int összeg  $= 0$ ; for (int i = 0; i < tömb.Length; i++) összeg += tömb[i];<mark>return</mark> összeg; }ÓE-NIK, 201154 V 1.0**Eldöntés**• **Bemenet: A: Feldolgozandó tömb N: Tömb elemeinek számaT: Tulajdonság függvény**Eljárás Eldöntés(A, N, T, VAN) $i := 1$ Ciklus amíg (i ≤ N) és ¬(A[i] teljesíti T-t) $\,$ i $\,$ :: $\pm$ ii  $\pm$ :1 $\,$ Ciklus vége $VAN := (i \leq N)$ Eljárás végeÓE-NIK, 2011 55• **Kimenet: VAN: Logikai változó**

V 1.0**Eldöntés: példa Döntsük el, hogy egy int tömb elemei között**  •**található-e öttel osztható szám!**static bool öttel\_osztható(int[] tömb) {<br>{  $\mathsf{int}$  i = 0; while (i < tömb.Length && tömb[i] % 5 != 0)  $i++$ return i < tömb.Length; }ÓE-NIK, 201156 56 56 56 56 56 56 56 56 57 58 59 50 51 52 55 V 1.0**Kiválasztás**• **Bemenet A: Feldolgozandó tömb N: Tömb elemeinek számaT: Tulajdonság függvény**Eljárás Kiválasztás(A, N, T, SORSZ) $i := 1$ Ciklus amíg ¬ (A[i] teljesíti T-t) $\,$ i $\,$ :: $\pm$ ii $\pm$ 1 $\,$ Ciklus végeSORSZ := iEljárás végeÓE-NIK, 2011 57• **Kimenet: SORSZ: Első T tulajdonságú elem indexe**

V 1.0**Kiválasztás: példa**• **Adjuk meg a megadott e-mail címben a @ jel pozícióját (IndexOf() használata nélkül)!**static int holakukac(string email) { $\mathop{\mathsf{int}}$  poz = 0; while (email[poz] != '@') poz++;return poz; }ÓE-NIK, 201158 V 1.0**Lineáris keresés**• **Bemenet: A: Feldolgozandó tömb N: Tömb elemeinek számaT: Tulajdonság függvény**Eljárás Keresés(A, N, T, VAN, SORSZ) $i := 1$ Ciklus amíg (i ≤ N) és ¬(A[i ] teljesíti T-t) $i$  :  $\pm$  i  $\pm$  1 Ciklus vége $VAN := (i \leq N)$ Ha VAN akkor $SORSZ :=$ Eljárás végeÓE-NIK, 2011 59• **Kimenet: VAN: Logikai változó SORSZ: Első T tulajdonságú elem indexe**

V 1.0**Keresés: példa**• **Keressük meg egy int tömbben a 42 számot, ha nem szerepel benne, adjunk vissza -1-et!**static int negyvenkettő(int[] tömb) { $\mathsf{int}$  i = 0; while (i < tömb.Length && tömb[i] != 42) i++;<mark>if</mark> (i == tömb.Length) return -1; else return i; }ÓE-NIK, 201160 V 1.0**Megszámlálás**• **Bemenet: A: Feldolgozandó tömb N: Tömb elemeinek számaT: Tulajdonság függvény**Eljárás Megszámlálás(A, N, T, DB) $DB := 0$ Ciklus i := 1-től N-igHa (A[i] teljesíti T-t) akkorDB := DB + 1Elágazás végeCiklus végeEljárás végeÓE-NIK, 2011 61• **Kimenet: DB: T tulajdonságú elemek száma**

V 1.0**Megszámlálás: példa**• **Állapítsuk meg egy adott mondatban a nagybetűk számát!**static int nagybetű(string mondat) {  $\mathsf{int}$  db = 0; for (int i = 0; i < mondat.Length; i++) { if (Char.IsUpper(mondat[i])) db++; }return db; }ÓE-NIK, 201162 V 1.0**Maximumkiválasztás**• **Bemenet: A: Feldolgozandó tömb N: Tömb elemeinek száma**Eljárás Maximumkiválasztás(A, N, MAX) $MAX := 1$ Ciklus i := 2-től N-igHa A[i] > A[MAX] akkor $MAX := i$ Elágazás végeCiklus végeEljárás végeÓE-NIK, 2011 63• **Kimenet: MAX: Maximális elem indexe** V 1.0**Maximumkiválasztás: példa**• **Tudjuk egy cég havi kiadásait. Az adott félév hanyadik hónapjában költöttek a legtöbbet?**static int legköltségesebb(double[] költségek) {int max = 0; for (int i = 1; i < költségek.Length; i++) { if (költségek[i] > költségek[max]) max = i; }return max; }ÓE-NIK, 201164

V 1.0 $101101011100100000011000010001101$ ÓE-NIK, 2011 $011010011111011010001100110001$ **Objektumorientált ProgramozásVI.**Metódusok Paraméterek átadása Programozási tételekFeladatok

# **Gyakorló feladatok**

**Adottak egy tankör zárthelyi pontszámai, 100 pont a maximum. (Tároljuk el ezeket egy tömbben.) Oldja meg az alábbi feladatokat!**

**Határozza meg a csoport átlagpontszámát!**

**Állapítsa meg, volt-e bukás! (Teljesített-e valaki 51 pont alatt?)**

**Hány pontos volt a leggyengébb teljesítmény?** 

**Hány hallgató kapott ötöst a tankörben? (90% vagy afölötti pontszám)**

V 1.0ÓE-NIK, 201166

## **Gyakorló feladatok**

**Egy meteorológiai állomáson mérik a napi középhőmérséklet-értékeket egy hónapon keresztül. (Tároljuk el ezeket egy tömbben.) Oldja meg az alábbi feladatokat külön-külön metódusok segítségével!**

**Határozza meg a havi átlaghőmérsékletet!**

**Állapítsa meg, fagyott-e ebben a hónapban!**

**Adjon meg egy olyan napot, amikor 5 °C-nál hidegebb volt!**

**Hány olyan nap volt a hónapban, amikor a hőmérséklet a havi átlag alatt volt?**

**Hány °C volt a hónap leghidegebb napján?** 

V 1.0ÓE-NIK, 201167 V 1.0 $101101011100100000011000010001101$ ÓE-NIK, 2010 $011010011111011010001100110001$ **Objektumorientált ProgramozásVI.**√Metódusok -Paraméterek átadása -Programozási tételek-Feladatok

### **Irodalom, feladatok**

- **Kotsis-Légrádi-Nagy-Szénási: Többnyelvű programozástechnika, PANEM, Budapest, 2007**
- **Zsakó-Szlávi: Mikrológia 19.**
- **Faraz Rasheed: C# School, Synchron Data, 2006 http://www.programmersheaven.com/2/CSharpBook**• **Reiter István: C# jegyzet, DevPortal, 2010, http://devportal.hu/content/CSharpjegyzet.aspx**

V 1.0ÓE-NIK, 201169

V1010110101110010000001100001000110105-NIK,2011010011111011010001100110001100011